# Request for Info on Status of Bugs Reported

(J23523) 3-JUL-74 16:57; Title: Author(s): Susan R, Lee/SRL; Distribution: /CHI( [ ACTION ] ) JEW( [ ACTION ] ) EKM( [ ACTION ] )<br>HGL( [ ACTION ] ) KEV( [ ACTION ] ) JDH( [ ACTION ] ) WRF( [ ACTION ] )<br>DIA( [ ACTION ] ) RWW( [ INFO=ONLY ] ] ; Sub=Collections: SRI=ARC; Origin: ( FEEDBACK, NOTE, NLS; 2, ), 3-JUL=74 16:54 Clerk: SRL; SRL j####;

SRL 3mJULm74 16:57 23523

Request for Info on Status of Bugs Reported

As you probably Know there Is an accepted tasKs branch in the FDBK file In which bug reports are placed, This branch is getting rather large so I thought I would ask each programmer to review his/her section and let me know if any bugs listed are in fact: 1  $1,$  Fixed is a set of  $1a$  is a set of  $1a$  is a set of  $1a$  is a set of  $1a$  is a set of  $1a$ 2, Assigned to the wrong person lb 3, Not repeatabie and therefore misclassifled (really belong in the mystery bug section). It 4, Or any other comment about a specific item which should be passed on to the user. In the state of the state of the state of the state of the state of the state of the state of the state of the state of the state of the state of the state of the state of the state of the state of t Let me know in the way which is easiest for you, 2

To find items "accepted" by you look in (fdbK, 7a: xb) for the branch with your ident , 3

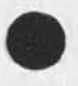

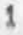

# Suggestions for the Questionmark Facility

 $\overline{\mu} = -\overline{\nu}$ 

(J23524) 3-JUL=74 17:53; Title: Author(s): Jeanne M, Beck/JMB; Distribution: /FDBK( [ ACTION ] ) DIRT( [ ACTION ] ) ; Sub=Collections:<br>SRI=ARC DIRT; Clerk: JMB; Origin: ( BECK, QUESTIONMARK, NLS;5, ), 3-JUL-74 17:48 JMB J####;

JMB 3-JUL-74 17:53 23524

Suggestions for the Questionmark Facility

 $\mathcal{A}$ 

 $\alpha$  .

wouldn't this be clearer and easy to change?

## JMB 3-JUL»74 17:53 23524

# Suggestions for the Questlonmark Facility

From observing beginning users try to learn NLS from the Help system in conjunction with the Questionmark facility, I learned that the responses to the Questlonmark often confuse the user rather than make something ciear, and do not fit well with explanations provided for <\*Q>f-hy the Help database,

These are suggestions for changing Questionmark's responses!

When listing the alternatives, DON'T just show the prompt for that field, For instance, if one types a ? after saying Jump to File, one sees:

SP: B: Return I have many times watched naive users attempt to type an "s" and then a "p", or type a "b" (on many taskers the colon doesn<sup>e</sup>t print too well), and not understand why they get garbage, if you NAME the thing wanted instead, he is less likely to do that, and/or if it's a name he can find it after typing <\*Q> --in the Help database, My suggested alternatives are (these are concepts named in the Help database):

#### Call the space key <SP>

The alternative of <SP> could also be listed for users in Expert recognition mode to indicate to them that other things are available if they do that (But it wouldn't tell WHAT the choices were going to be, just as in this instance of Jump to File you're not told that you'll get to give name of a file if you type <SP>--I don't think that needs to be questionmark's responsibility), Feedback reports an interest in this.

When you mean bug, call it BUG instead of B:, like you do when describing a LSEL,

For consistency, wnen you refer to an OK, change from Ok: to OK

in general, for a unique key, enclose its name in angiebrackets, Give a function, which could he represented by several keys, a name in caps,

2ai

2a

1

**2** 

2ala

2a3

## JMB 3=JUL=74 17:53 23524

2b

 $2<sub>c</sub>$ 

2d

2e

 $2e1$ 

 $2f$ 

211

2g

# Suggestions for the Questionmark Facility

the state of

When alternatives are coiymnated, please alphabetize them down each column, This might make it a little less ambiguous that each item is a separate alternative rather than a phrase across the page (A new user expressed this confusion to me),

Do not list the OPTIONAL alternatives for the user who has partial prompting on--he doesn't see prompts for options specifically because it is thought too confusing for the beginning user to see, and options listed by questionmark are a similar cryptic hurdle,

Please substitute the word FILEADDRESS for the words NEWFILELINK and OLDFILELINK, This is the concept name in Help, Whether it's new or old doesn't matter as much as seeing a familiar word up there--its form is the same and we don't make this distinction for words and statements,

Replace: Address Expression with: ADDRESS

That's what it's named in Help.

Change the syhtax of this! Please make a selection of type: XXXXXXXX via **\*\*\*\*\*\*\*\*\*\*\*\*\*\*\*\*\*\*\*\*\*\*\*\*\*\*\*\*** 

to this: Please specify a XXXXXXXX by 

Ish't that less complicated\*looking? people I've asked say it means the same thing to them or is clearer,

Change this kind of thing: Please .............. CHARACTER ... BUG / [Address Expression)

to this: Please .............. CHARACTER ... BUG or OPTION ADDRESS

Consider using "or" instead of slashes to indicate alternatives

JMB 3-JUL-74 17:53 23524

2gi

2g2

2h

2hi

2hla

**2h2** 

2h2a

Suggestions for the Questionmark Facility

 $x + x$ 

not colurrnated, "or" night have its own ambiguities, i need more opinions on this,

For options, replace the bracketed expression with the name for the option key followed by the name of the field, If you change slashes to "or"s, you can separate off the "or" with more spaces than between OPTION and ADDRESS, If we're never going to ailow users to change the character used tor option (It is not now an alternative in Useroptions' Control command), you could say <"U>ADDRESS, for example, instead of OPTION ADDRESS

Sample responses, old and news

to typing a questionmark after typing Create File

(OLD) Please make a selection of type: NEWFILELINK via BUG / TYPEIN / [Address Expression]

(NEW) Please specify a FILEADDRESS by BUG OF TYPEIN OF <"U>ADDRESS  $2M1b$ 

to typing a questionmark after dump to File

(OLD) Current Alternatives are: Spi Bi Return

(NEW) Current Alternatives arei <SP> BUG Return 2h2b Preferred time for talking to Gerald Baily

 $\label{eq:2.1} \begin{array}{l} \mathcal{P}_{\mathbf{A}}(t) = \mathcal{A} \end{array}$ 

(J23525) 4-JUL-74 19:27; Title: Author(s): Kirk E, Kelley/KIRK;<br>Distribution: /JEW( [ ACTION ] ) ; Sub-Collections: SRI=ARC; Clerk; **KIRK;** 

Preferred time for talking to Gerald Bafiy

Jim,

 $\overline{1}$ 

I would like to talk to Gerald Baily Tuesday, July 16 at 4:00 if he will be staying that late,  $-$  Kirk, 1 LP bug, When tabs in text and updating done,

 $\gamma$  ,  $\gamma$  , and

(J23526) 5=JUL=74 07:23; Title: Author(s): Robert N. Lieberman/RLL;<br>Distribution: /FDBK( [ ACTION ] ) ; Sub=Collections: SRI=ARC; Clerk; **RLL;** 

LP bug, When tabs in text and updating done,

 $\mathbf{v}$ 

for DNLS and the line processor (with Delta D): when there are tabs in text the LP messes the display up after one does updates,  $e_6g_{11}$ replace word or character, It appears that the updated line is split Into two lines with the first part on the line below (yes below) and the rest of the line as it should be, call me or try it yourself, Robert 1 and 1 and 1 and 1 and 1 and 1 and 1 and 1 and 1 and 1 and 1 and 1 and 1 and 1 and 1 and 1 and 1 and 1 Show directory bug (DNLS+LP).

 $\bullet$ 

 $\sim$ 

(J23527) 5=JUL=74 11:04; Title: Author(s); Robert N, Lieberman/RLL;<br>Distribution: /FDBK( [ ACTION ] ) ; Sub=Collections: SRI=ARC; Clerk; RLL;

1

Show directory bug (DNLS+LP),

 $\omega$ 

 $\sim$   $\sigma$ 

when using show directory with options time and date for read, (DNLS and LP), if the information exceeds the viewing area, it is lost, Two ideas to fix it: 1) use a more command like help system or 2) format the text better,  $e_{99+}$ , use columns,

RLL 5=JUL=74 11:31 23528 Suggestion for DNLS: relative addressing without the nasty control U.

 $\mathcal{N} = \mathcal{N}$ 

(J23528) 5-JUL-74 11:31; Title: Author(s): Robert N, Lieberman/RLL; Distribution: /FDBK( [ ACTION ] ) ; Sub-Collections: SRI=ARC; Clerk; **RLL:** 

23528 RLL 5-JUL-74 11:31 Suggestion for DNLS: relative addressing without the nasty control U.

 $\pmb{1}$ 

Why cannot address be given with out option control char? If text is to be given as address then option char can be use then, this would make the following very nice: Jump back 7 <ca> to mean jump back seven statements from the bug (which is the <ca>) ,

1

MEH 5-JUL-74 12115 23529

PDP=11 ANTS Interface, justification,

W.

 $\omega$ 

(J23529) 5-JUL-74 12:15; Title: Author(s): Martin E, Hardy/MEH; Distribution: /RWW( [ INFO-ONLY ] ) CHI( [ INFO-ONLY ] ] ;<br>Sub-Collections: SRI=ARC; Clerk: MEH; Origin: ( HARDY, Sub-Collections: SRI-ARC; Clerk: MEH; ANTS, NLS; 7, ), 5-JUL-74 12:12 MEH ;####;

PDP=11 ANTS Interface, justification,

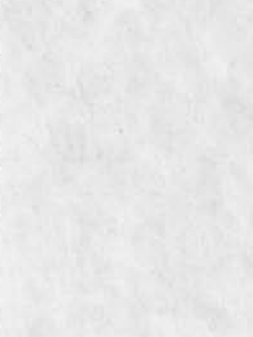

 $\frac{1}{\sqrt{2}}\frac{1}{\sqrt{2}}\left( \frac{1}{\sqrt{2}}\right) ^{2}$ 

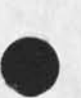

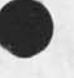

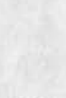

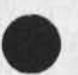

page o

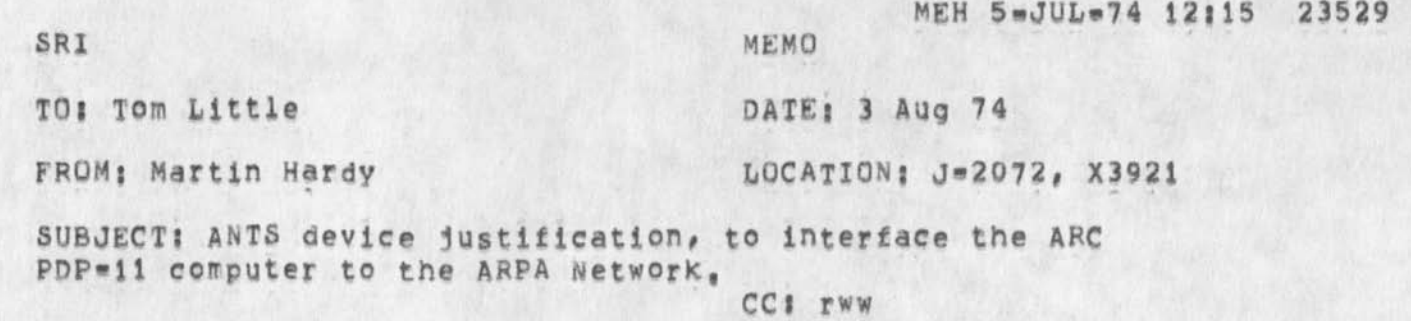

chi

------------------------------------------------------------

 $\mathbf{v}$ 

The Augmentation Research Center is leasing a PDP-11 computer from DEC Leasing, In the near future it will be necessary to connect this computer to the ARPA Network to develop programs associated with this Network, To do this it will be necessary to obtain a device that is compatible with the APRA Network IMP, PDP=11 Uni=Bus, and the ANTS operating software we intend to use,

To the best Of my knowledge Owens Illinos is the only manufacturer of such a device,

**I** recommend we purchase the Network interface device from Owens Illinos,

Martin Hardy

MEH 5-JUL-74 12131 23530

# PDP=11 DL11E justification

(J23530) 5=JUL=74 12:31; Title: Author(s): Martin E, Hardy/MEH;<br>Distribution: /RWW( [ INFO=ONLY ] ) CHI( [ INFO=ONLY ] ) ;<br>Sub=Collections: SRI=ARC; Clerk: MEH; Origin: ( HARDY,<br>DL=11E,NLS;12, ), 5=JUL=74 12:26 MEH ;####;

# PDP=11 DL11E justification

DIC:

This Memo, and the ANTS one, are just to complete Purchasing files, the equipment has been ordered long ago, ... martin..

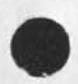

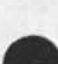

PDP=11 DL11E justification

MEH 5-JUL-74 12:31 23530

page 0

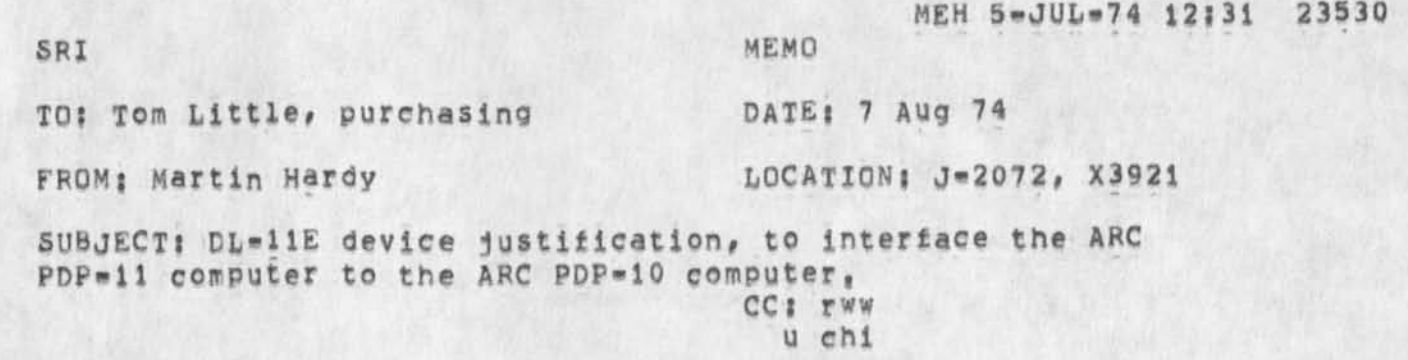

**\*** 

The Augmentation Research Center is leasing a PDP»ll computer from DEC Leasing,  $I_n$  the near future it will be necessary to connect this PDP=11 computer to the ARC PDP«10 computer to load utility programs for program development associated with the ARFA Network, To accomplish this it will require an EIA RS»232 interface compatible with the PDP=11 Uni=Bus and the PDP=10 Data Line scanner,

Available from DEC as standard PPP»ii hardware is a DL»iIE device which meets these requirments,

Since we are leasing the PDP=11 from DEC Leasing and do not have funds available to purchase, I recommend we obtain the DL=11E device also from DEC Leasing,

Martin Hardy

MEH 5-JUL-74 12:37 23531

Hudson Office=1 Connection, Rutgers TIP Connection,

(J23531) 5=JUL=74 12:37; Title: Author(s): Martin E, Hardy/MEH;<br>Distribution: /JCN( [ INFO=ONLY ] ) MDK( [ INFO=ONLY ] ) ;<br>Sub=Collections: SRI=ARC; Clerk: MEH; Origin: ( HARDY, AMAREL, NLS17, ), 5=JUL=74 12:33 MEH 1####;

MEH 5-JUL-74 12:37 23531

Hudson Office=1 Connection, Rutgers TIP Connection,

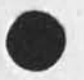

 $\begin{array}{c} \begin{array}{c} \begin{array}{c} \end{array} \\ \begin{array}{c} \end{array} \end{array} \end{array}$ 

# MEH 5=JUL=74 12:37 23531 Augmentation Research Center Menlo Park, California 94025 Stanford Research institite 5 Aug 74

Rudy Ruggies Hudson Institute Croton«on»hudson New York, 10520

Dear Mr Rugglesi

The attached page is a copy of the sndmessage from Amarel at Rutgers to Fields giving his OK to connect you to their TIP, He is leaving it up to us to make arrangements with BB&N to get the proper interface card installed, etc, I will initiate arrangements when I return from vacation; (July 6 to 15),

Also, enclosed is a draft copy of a Workstation Reference manual X have been compiling, i think it is complete enough to be useful to you, Besides describing what a Llneprocessor workstation is, it contains specifications for Delta Data, copy printer, modems, etc.

I will contact you upon my return to discuss remaining details and take stock of where we are,

Sincerely,

Augmentation Research Center

Martin Hardy Supervisor, Computer Facility Menlo Park, California 94025 (415) 326-6200 X3921

MEH/jcn mdk

MEH 5=JUL=74 12:37 23531

|»«i mmmmm

 $\mathbf{a} = \begin{bmatrix} 1 & 0 \\ 0 & 1 \end{bmatrix}$ 

 $5 = JUL = 7409134150.517$ 

Net mail from site USC-ISI rcvd at 5-JUL-74 09:34:48

Date: 5 JUL 1974 0934-PDT

From: AMAREL at USC-ISI

subject: CONNECTION TO RUTGERS TIP; RE, YOUR MESSAGE OF JUNE 21

To: HARDY at SRI\*ARC

cc; FIELDS at BBN, AMAREL at IS!

SORRY FOR THE DELAY IN MY RESPONSE, I WAS AWAY IN MEETINGS FOR

ABOUT TWO WEEKS,

THE CONNECTION OF HUDSON INSTITUTE TO THE RUTGERS TIP IS OK, PROVIDED THAT YOU WILL MAKE ARRANGEMENTS WITH BBN FOR AN APPROPRIATE

INTERFACE CARD IN OUR TIP.

SAUL AMAREL

-------

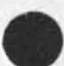

# SECOND DRAFT Plan for SRI Capabilities Center

(J23532) 5-JUL-74 13:50; Title: Author(s): Dirk H, Van Nouhuys/DVN; Distribution: /&DPCS( [ INFO-ONLY ] ) ; Sub-Collections: DPCS SRI=ARC; Updates Document(s): 23028; Clerk: DVN; Origin: ( VANNOUHUYS, TWOCC, NLS; 9, ), 5-JUL-74 10:46 DVN ;####;

SECOND DRAFT Plan for SRI Capabilities Center

I gave this draft to Tom Humphry for incorporation into his report on a plant for Insititute-wide Text handling, He many have substantially revised it before publishing the report,

DVN 5-JUL-74 13:50 23532

SECOND DRAFT Plan for SRI Capabilities Center

 $\sim$ 

 $\overline{a}$ 

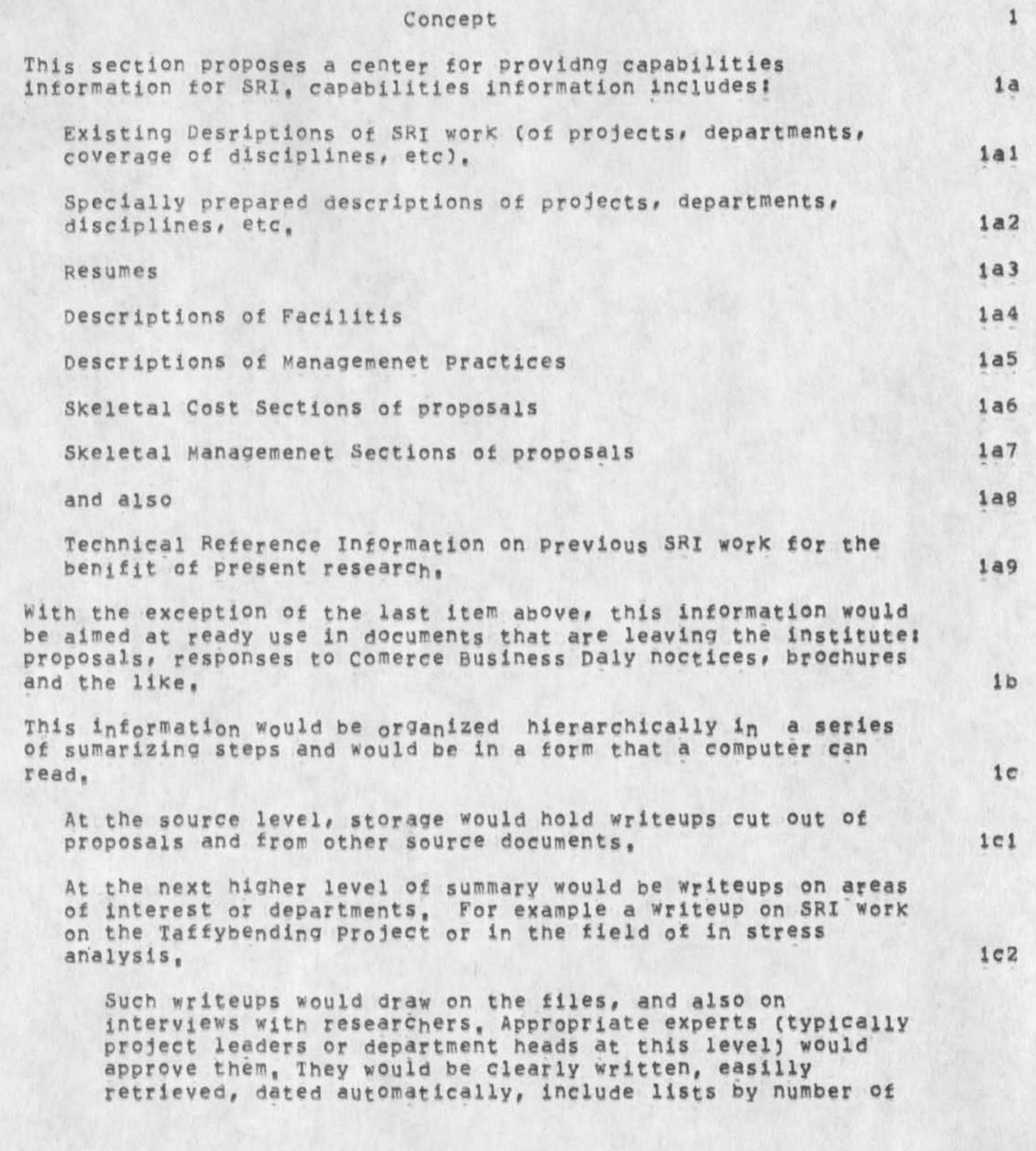

1

DVN 5-JUL-74 13:50 23532

SECOND DRAFT Plan for SRI Capabilities Center

suporting photos and drawings, and cross references to reports, lc2a

Higher level writeups, say on Materiels in the the example or on the work of a Laboratory, would summarize larger areas of SRI work as appropriate, the contract of the state of the state of the state of the state of the state of the state of the state of the state of the state of the state of the state of the state of the state of the state of

At a third higher level of finish, the Center might make availabl off=the=shelf preprinted sheets or foidouts nicely formatted with photographs and other illustration (lifted from previous documents) describing SRi's capabilities, such preprints, although more or less inappropriate to any given use, could be attractive, authoritative, and quickly bound into departing documents, the contract of the contract of the contract of the contract of the contract of the contract of the contract of the contract of the contract of the contract of the contract of the contract of the contr

Authors at the time they begin to assemble their proposal (or whatever) could come to the Center and ask for a paper on a certain subject, A retriever would interogate the computer file and hand them hard copy for browsing, The selected material would probably need light editing, The author would normally take the hard copy he had chosen away with him, editi it, and submit it with the rest of his input at Step 1 of the flow chart. 1d

In addition, the authors of selected important proposals would be able to call on help from a capabilities writer who would study the outline of the proposal, talk with the author or leader, and, knowing the files, assemble and/or write rapidly appropriate descriptions of capabiltiies, le

Finally *a* researcher looking for factual information from previous SRI work, could come to the center and search for references to previos SRI reports by sohpisticated online techniques, much as she might look for such information in a profesional journal or abstracting service, If

The need for tact retrieval not so acute as for cababilites text and the technology is separate, This report itemizes its cost and schedule separately so that resources can he allocated to either separately without holding back other work. 1f1

#### Strategy 2

Storage 2a

Advanatge of Computer Readalbe Storage 2al

A center such as that described above can exist without computer aids, For writeups of capabilities the advantages of a computer based system lies in retrieval and output, 2aia

#### DVN 5-JUL-74 13:50 23532

 $2a1c3$ 

## SECOND DRAFT Plan for SRI Capabilities Center

For example it is possible to cretat a writeup that speaks in terms of SRI\*s experience in a discipline because customers want to see us as experts in subjects, but retrieve tbat writeup accordina to the SRI organization becuase the author is used to thinking in terms of what organizations have done, 2alal

The retriever could call for informaton by various other catagories of search, keywords, date, format, etc, 2aiaja

Note however that recalling capabilities text does not demand the sophisticated techniques of elaborate computer-based retrieval systems, A simple hierarchical organization with modest cross referencing can usually do the trick, Elaborate retrieval schemes can be expensive in programming and running time; developers should avoid overdesign in this area and include provision for revision on the basis of experience, 2ala2

It is for retrieval strategies and system modificatins to automate generation of summary material that the center needs continuing programming support, 2aia3

In the long run, automated generation of summary material may be the most important reason for computer storage, 2alb

I,e,, in a CBD response (or proposal), it is often advantageous to summarize the relevance of many resumes by a single table in the form of matrix with the names of researchers on one axis and fields of experience on the other. A program could create and print such a matrix automatically from online resumes, 2albl

Cost may be an advantage of computer storage, depending on cost of implementing the computer system and context of storage and procedures in which the writeup is used, 2alc

Cost in a non-computer system is for items such as, storage space, clerical time for retrieval, author time for retrieval, cost of copying pages to give the author, cost of retyping, 2alcl

These costs now occur dispersed throgh the institute, 2alc2

Equivalent computer costs are storage space, clerical retrieval time (presumably less), author retrieval time (presumably less) retyping (presumably less), printout (presumably somewhat cheaper than Xerox)

DVN 5=JUL=74 13:50 23532

2a2b3

SECOND DRAFT Plan for SRI Capabilities Center

But note the paper Problem below, 2aic3a

Distant offices (see discussion of physical location) offer special cost situation, A Center based on conventional storage can respond to questions phoned or written in by sending paper copies to the distant office, But they have to send a lot of paper to allow the author to browse, Considering pnone cost to ask the questions, reproduction and mailing costs for packages of a hundred pages or more, online acess at the distant cite might well be cheaper, even if the terminal at the distant cite was operating over phone<br>lines. lines, 2aic3b

Levels of Storage and Sources of Computer Power, 2a2

Decisions will have to be made about the storage medium and source of comuputaton power that eannot be considered concretely outside the context of selecting the hardware for insitute\*wide text handling, Decisions include for example storage on different types of disk, vs different types of online storage vs different types of tape, The system must be compatible with the general institute text handling system, 2a2a

Some consideration about storage for the Cababilltes Center include: 2a2b

After a couple of years operation, the total files of resource information might amount to say four four-drawer file cabinets, that is of the order of 75,000 pages or 9 X 10(7) characters, Online disk storage that would allow retrieval in seconds from that volumn of information costs in the neighborhood of \$6000 a year, 2a2bi

Never the less quick relialbe retrieval is very important to acceptantce of the Center, If retrieval from the center takes longer than manual retrieval from department files, users are not likely to come back, 2a2b2

perhaps we must settle on some economic mix between on and offline storage,

Allied decisions must be made about the Capabilities Center's source of computer power for input and retrieval,,,should it share time on a large system, on a laroe mini, or have its own intellegent terminal? The decisions about storage medium will alter the retrieval stratagies and what kind of a job the retriever has As

DVN 5-JUL=74 13:50 23532

## SECOND DRAFT Plan for SRI Capabilities Center

another outer limit, a small computer that could fully use the 75,000 disk pages would now cost in the neighborhood of s12,000 a year. 2a2c

Problems Associated by the Author Needing Paper 2a3

Consider the following cycle? Few authors will want to worK online, when they come to the Center, the retriever will have to hand them printout at a certain expense, The authors will either choose or reject the printout page by page, The retriever will have to either collect the rejected pages and file them in a hard copy file system duplicating the online system or else throw them away, 2a3a

Considerations of reliability and cost, the price of retrieval and printout and the speed of printout versus the cost of maintanace of a parallel hard copy file, will determine whether the retriever will keep the browser's cast off paper or throw it away; it appears likely it will be more economical to throw it away, 2a3b

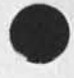

### Sample Subject File Organization 2b

To illustrate the conception of sucessive summaries covering subject hierarichacally, here is a hypothetical structure covering phyiscs. 2bi

Physics ? An online writeup on SRI Physics, About one Page, clearly written, Approved by the authorities, Revised atleast annually, Dated, Also a list of numbers of cited photos and drawings, perhaps *of* reports by number, cross references to other relevant writups, 2bla

Plasma Physics? An online writeup on SRI Plasma Physcs, Clearly written, About one page, Approved by the authorities (probably department head(s), Revised at least annually, Dated, **Also a list of numbers of cited photos** and drawings, **perhaps of reports by number, cross** r<sup>e</sup>f<sup>e</sup>rences to other relevant writeups, 2bial

Appropriate related experience extracted from previous<br>proposal, Dated, 2018 proposal, Dated,

Appropriate related experience extracted from previous<br>CBD response, Dated, 201810 CBD response, Dated,

# DVN 5-JUL=74 13:50 23532 SECOND DRAFT Plan for SRI Capabilities Center Appropriate related experience extracted from Brochure, Dated, 2blaic Appropriate descritlons of projects write in coperation with project leaders, 2biaid More of the same, **»**  , 2blaie Plasma Physics Preprint: A hardcopy page on SRI Plasma Physics, Maybe a foldout, Clearly written and handsomely laid out, Approved by the authorities (probably department head(s), Revised a least annually, unobtrusively dated, stock on hand for quick binding into larqer documents, [Hardcopy writeups only on frequently used or otherwise important subjects) 2bla2 2bla3 Solid State Physics! Radio Physics? etc, Fact Retrieval As people writing documents with marketing purposes need boiler plate, researchers need tacts which may lie concealed in previous SRI reports, The occasions and procedures for making facts available however differ from procedures for making boiler plate available, 2bia4 2bia5 2bla6  $2<sub>c</sub>$  $2c1$

The user needs the information when she is doing research, not when she is writing proposals, 2cla

The user needs facts, not text; questions of Clarity, edititng format, etc, do not apply,  $2c1b$ 

 $2<sub>c</sub>$ 

 $2c$ 

 $2<sub>q</sub>$ 

## SECOND DRAFT Plan for SHI Capabilities Center

Facts do not date the way capabilities do.

Indexing and retrieval are much different, we can retrieve poller plate from files nicely by organizing them hierarchically according to the subjects with thin cross=referencing, Fact retrieval must be highly cross-referenced,

What SRI researchers need is an online service for SRI reports like the offline service Chem Abstracts, for example, gives chemists,

At present, many SRI reports escape any kind of index that would make their contents reailly accesible, It would be very difficult to capture them completely because people working in divisions want to get out tneir letter reports without hassling with bureaucratic procedures, However, a well publicized and effectively indexed retrieval system would attract some fugitive reports, and the computer-based production system could atleast insure capture of all those that pass through Report Services. 2c3

When reports enter a form that computers can read, they can be indexed automaticany by keword, by words in their abstract, or by more complex means, Their keyword lists or abstacts can then be stored as the object of sophiscitcated retrieval without passing through intermediate hard copy, 2c4

Commercial services store and retrieve abstracts on the basis of keyword in context, i.e., Lockheed's Dialog system, it seems apropriate to Investigate the use of such a system by SRI, 2c5

Use of a commercial system raises privacy questions, Ciearly we do not want informaton such as contract values to be on a system that is not secure, SRI might seriously consider separating private information from the abstracts and allowing the abstracts to be available to any user on the system (as all the abstracts known to the DIALOG system are available to all users) as advertising, 2c5a

Thus some user who had never heard of SRI could come upon an abstract that indicated SRI#s knowledge of his subject and become a customer, 2c5a1

Alternatively SRI has the knowledge to create its own abstract retrieval service, 206

**Note that the data base of references to facts** would be **searched i n different ways from capabilities writeups** and

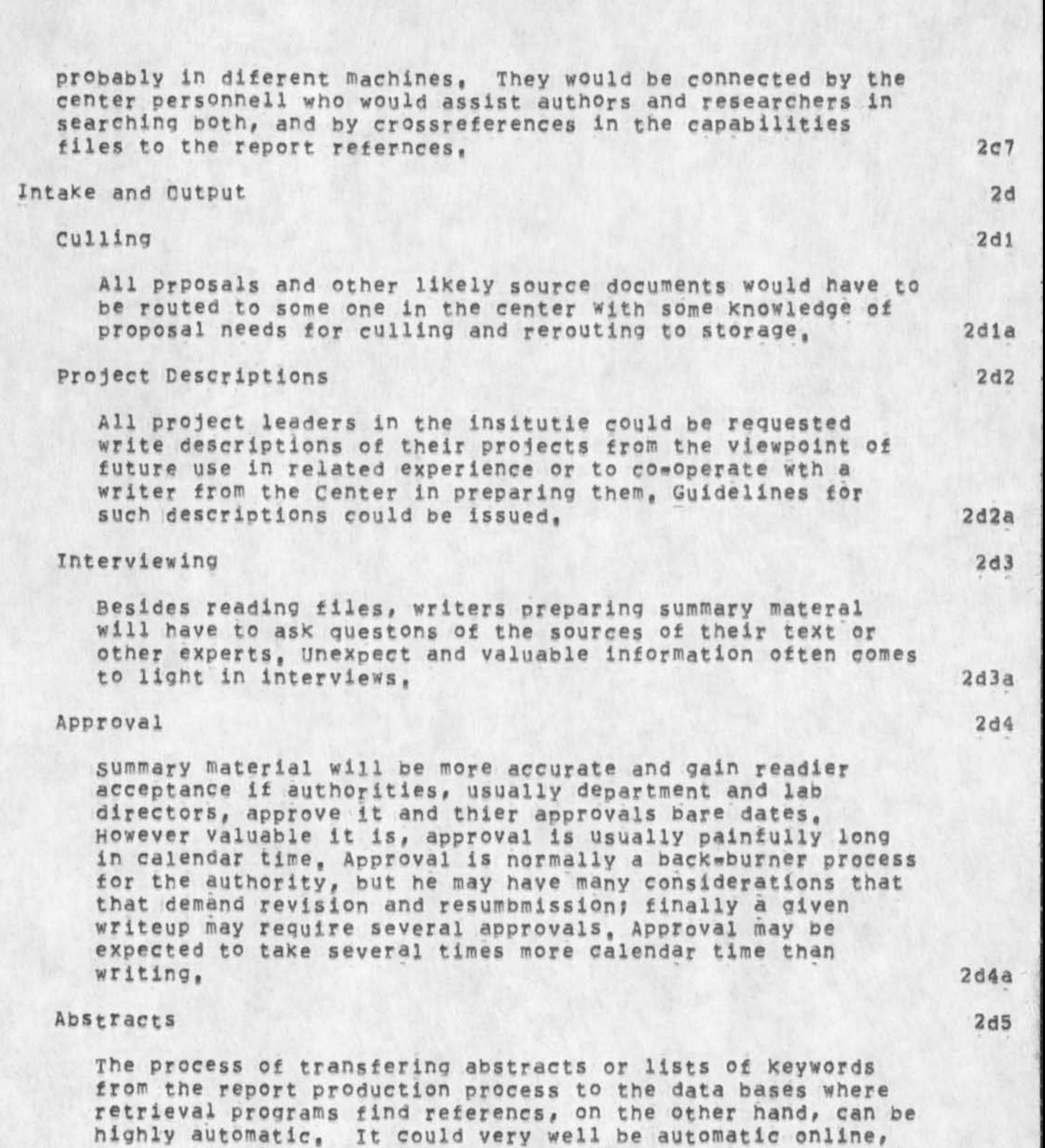

SECOND DRAFT Plan for SHI Capabilities Center

another and an input procdure, 2d5a

DVN 5-JUL-74 13:50 23532

or at most involve carrying tape or disks from one system to
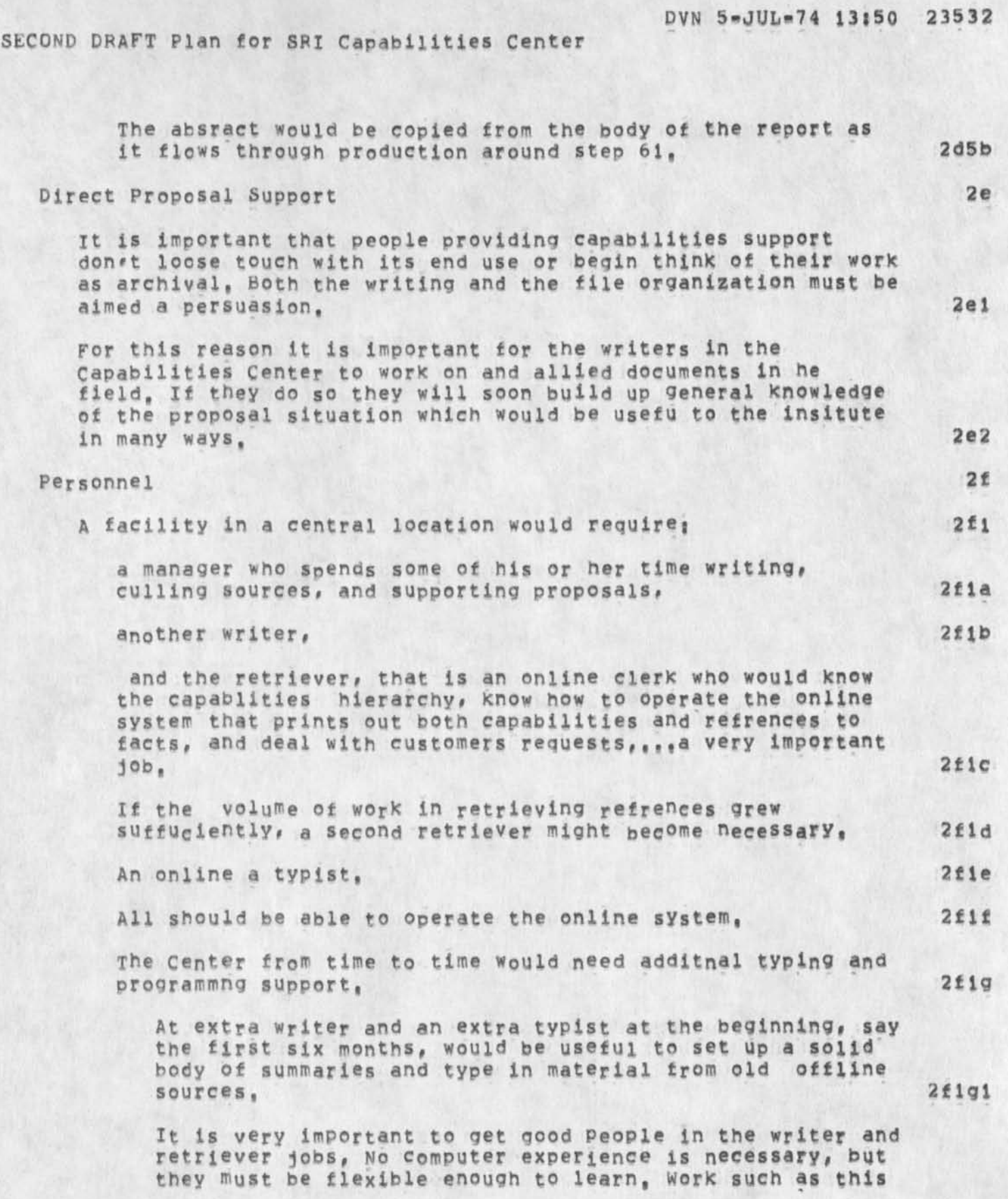

DVN 5«JUL«74 13:50 23532

## SECOND DRAFT Plan for SRI Capabilities Center

is often seen as low prestige; they must get direct satisfaction that defuses that question, They must be smart and uncowed by the technical specialists they work<br>with.  $W1th$ ,  $2f1g2$ 

#### Graphics 2g

**The** SRI **text handling project** for **the moment does not include**  graphics, But drawings and photographs are often very important to **establishing capabilties, The online** tile **could**  store the photographs or illustration numbers, A certain number of sample illustrations and photographs should be available at the Center as hard copy for browsing, 2gl

## Classified information 2h

Because of limitations on the privacy of computer data bases, it would be inappropriate to store classified information online. It might be useful to maintlan a separate paper file with parallel structure for classified informaton, 2hl

It certainly would be possible to cite classified documents including their location within the institute in tpe online descriptions of SRI work in given fields, 2h2

#### Acceptance

Even when its personnel and friends think the Capabilities Center is useful, it will encounter a lot of resistance from guys who think, sometimes correctly# that what is in his division office or desk drawer is better, think people who are not technical specialists can't possibly know anything, or are hostile/afraid of computers, etc, in the long run the work of the center will be pretty exposed and it will fail or succeed if its work is bad or good, In the short run publicity and charging polices can be<br>helpful. helpful, 21

## Publicity **2ii**

presentationss Some one, probably the writer^manager, will need to make presenations and talk generally with authors and managers who are frequently involved in proposals other documens for export from the institute, Such presentation might frequently be part of presenations on the whole Institute-Wide Text Handling System, 2ila

Sanpies and Catalogs? The Center should distribute samples **and lists** of **its preprints and writeups to a list of**  prospective users, 2iib

DVN 5-JUL-74 13:50 23532

# SECOND DRAFT Flan for SRI Capabilities Center

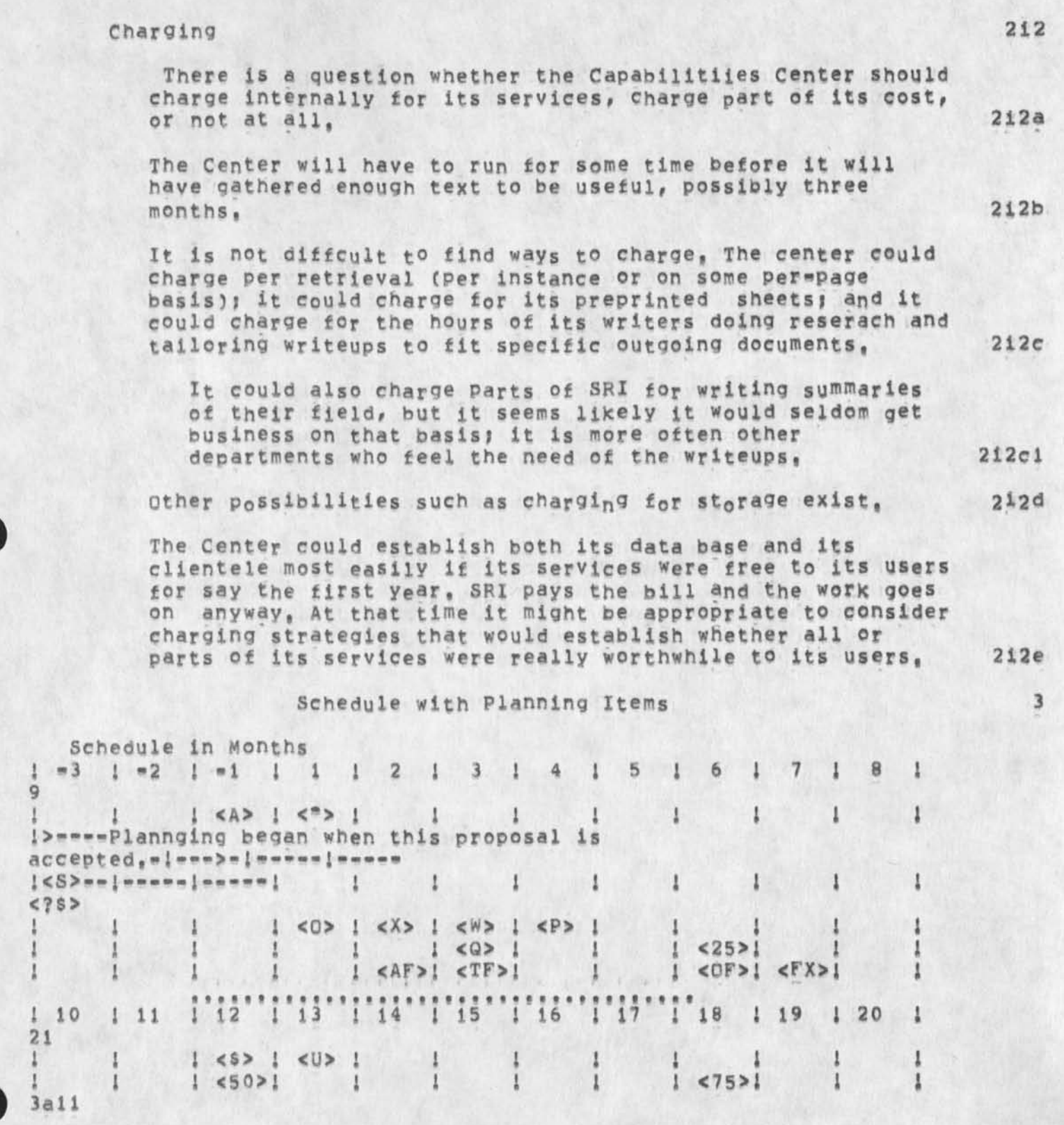

DVN 5-JUL-74 13:50 23532

 $\lambda$ 

SECOND DRAFT Plan for SRI Capabilities Center

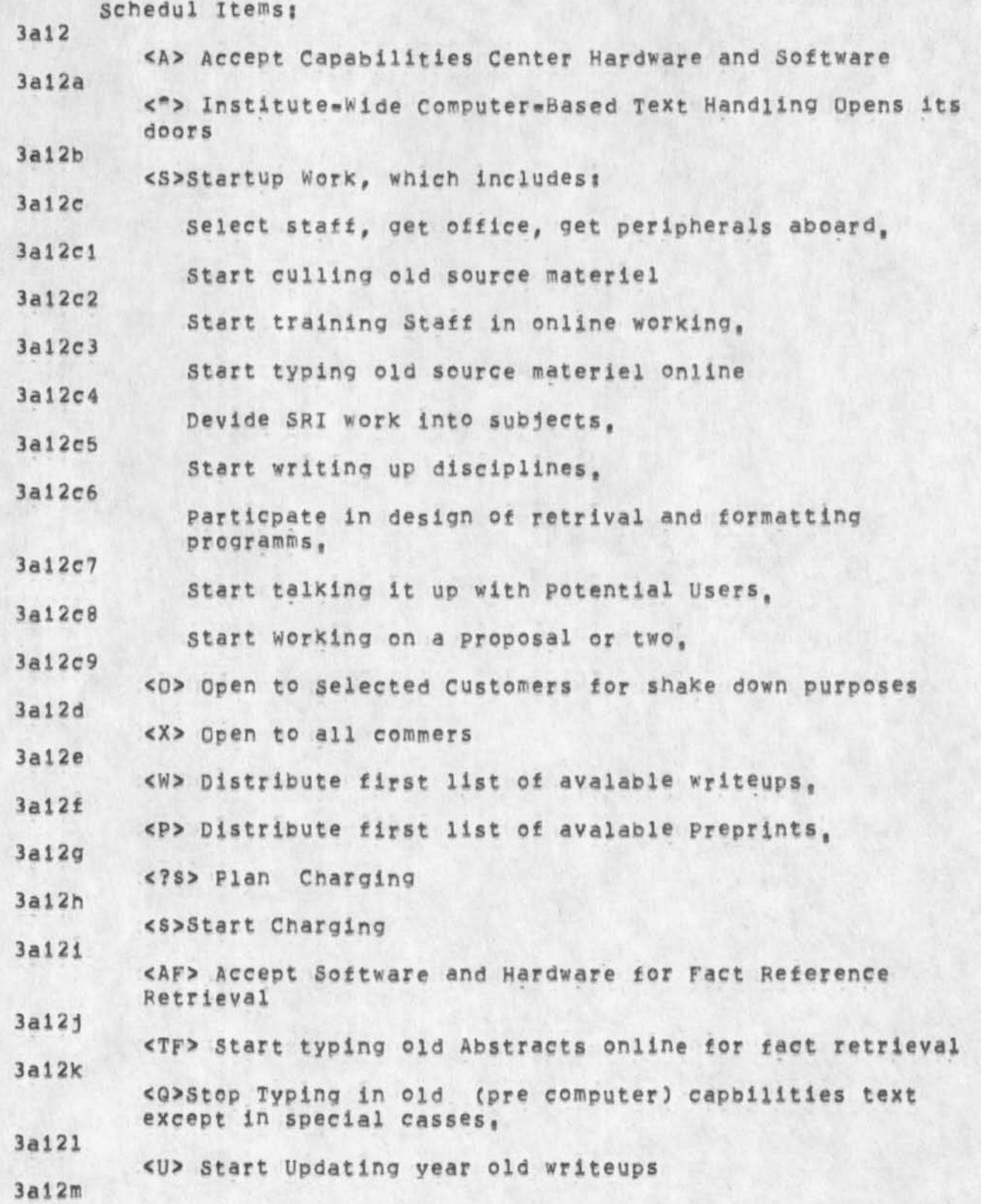

# DVN 5=JUL=74 13150 23532

# SECOND DRAFT Plan tor SRI Capabilities Center

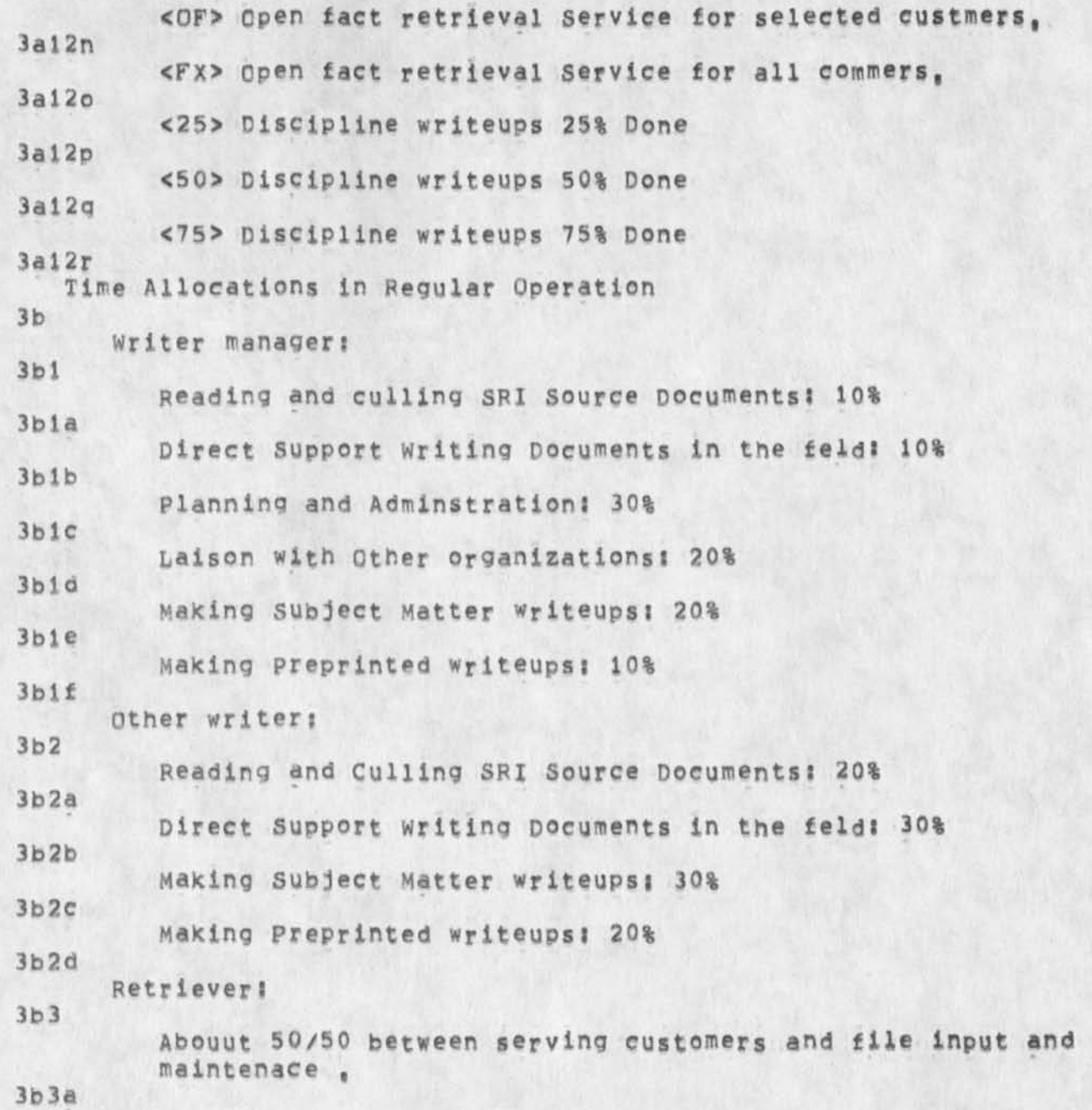

DVN 5=JUL=74 13:50 23532

-

SECOND DRAFT Plan for SRI Capabilities Center

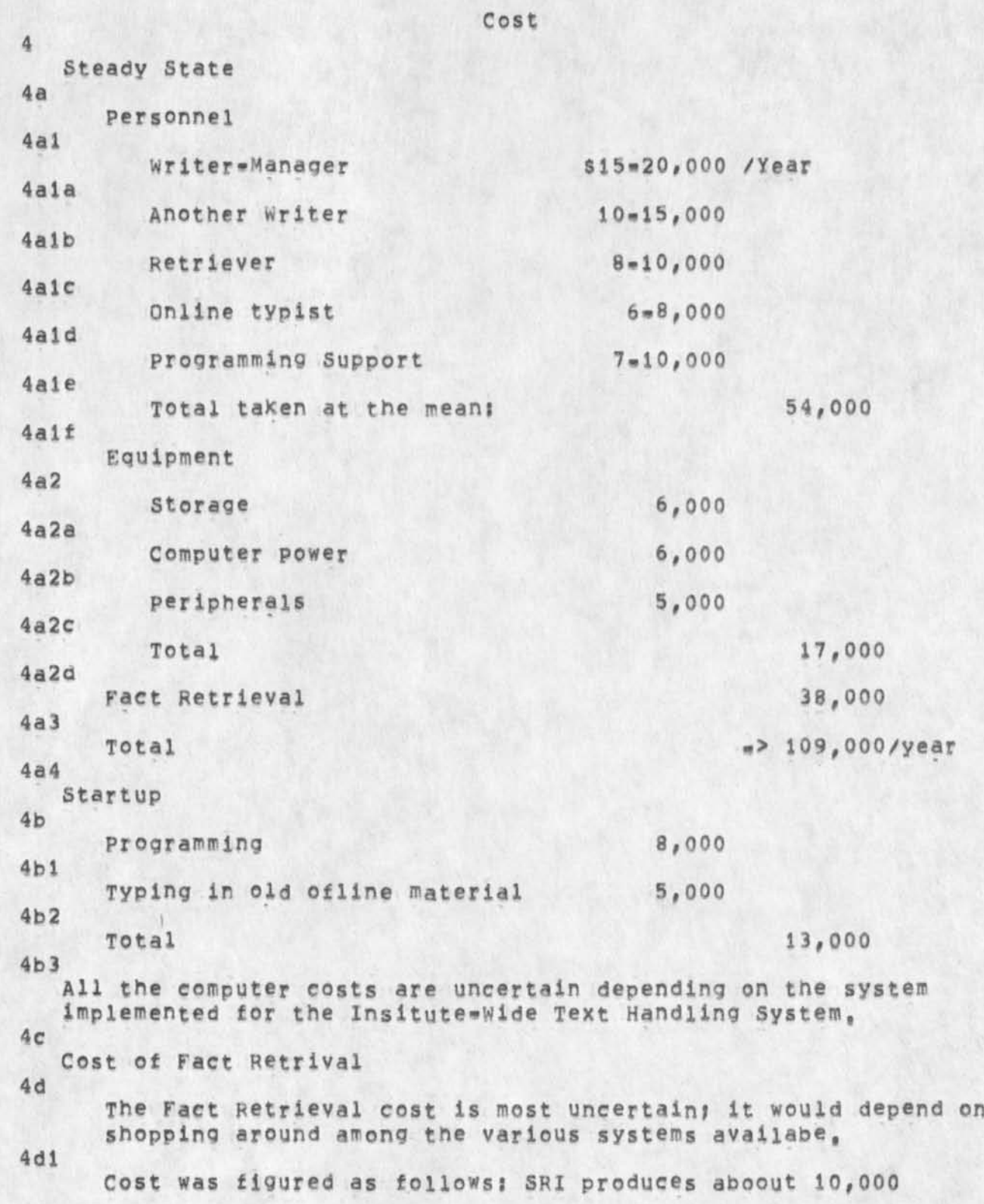

## SECOND DRAFT Flan for SRI Capabilities Center

documents a year that would he reasonable objects of abstracts, in the insitutue-Wide Text Handling project abstracts in computer readable form would appear without addtional cost, inserting these abstracts into a format and data base suitable for the sophistcated retrieval routines necessary might cost of the order of magnitute of \$3 per abstract or \$30,000, Storage might cost \$2000 per year atleast in the beginning; of course this figures is cumulative, Search and retrieval is figured at \$5 per occasion at 5 times per day, that is \$6,000 per year, If SRI wanted to build it's own software, it would certainly cost over \$20,000 even starting from some of the systems avaialbe here,

4d2

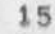

DVN 5-JUL-74 14:26 23533

When the system Doesn't Learn I have Enough Pages

 $\mathbf{v} = \mathbf{v}$ 

(J23533) 5=JUL=74 14:26; Title: Author(s): Dirk H, Van Nouhuys/DVN;<br>Distribution: /NEWNLS([ACTION ]); Sub=Collections: SRI=ARC NEWNLS; Clerks DVN; Sub-Collections: SRI=ARC NEWNLS;

When the system Doesn't Learn I have Enough Pages

Lately I've been running close to the limit of my directory pages, On a number of occasions i have exceeded it, gotten the message "file space allocaton exceeded" and " you cannot write on this file", gone into TENEX and there deleted enough files to have plenty of space, returned, got the message "you cannot write on this file" again, relaoded the file, and gotten the message again, Apparently the news that you have enough pages doesn't travel very fast, J Drum Comparisons

 $\label{eq:2.1} \star \hspace{0.1cm} \rightarrow \hspace{0.1cm} \star$ 

(J23534) 5=JUL=74 15:52; Title: Author(s): Martin E, Hardy/MEH;<br>Distribution: /SRI( [ INFO=OwLY ] ) ; Sub=Collections: SRI=ARC; Clerk:<br>MEH; Origin: ( HARDY, DRUMS, NLS; 7, ), 5=JUL=74 15:48 MEH ;####;

 $\mathbf{1}$ 

 $\overline{\mathbf{z}}$ 

 $2a$ 

 $2<sub>b</sub>$ 

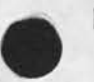

## Drum Comparisons

DICK:

This is the drum data I have collected thus far, hope it is correct, Intend to follow up after vacation this July 15, ... martin..

## NOTE

The DEC system is figured with 4 drums, 1 controller, and 1 data channel,

 $(FH) = f$ ixed head dsk.

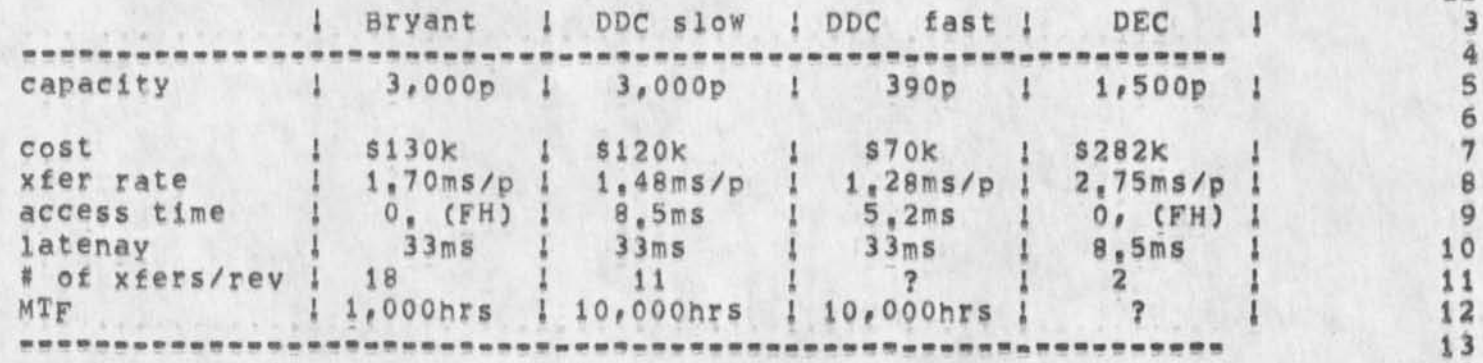

Lineprocessor paper for final report.

(J23535) 5=JUL=74 16:24; Title: Author(s): Martin E, Hardy/MEH;<br>Distribution: /DVN( [ ACTION ] ) ; Sub=Collections: SRI=ARC; Clerk:<br>MEH; Origin: ( HARDY, FREP, NLS; 30, ), 5=JUL=74 16:16 MEH ;

\*\*\*\*\*

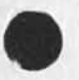

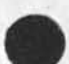

Lineprocessor paper tor final report,

DIRKj

This is the updated Lineprocessor paper, I did not get a chance to have the diagrams redone, I will leave them with the changes marked, on you desk, along with a hard copy of this file, The paper needs to be proofed, and edits read in, I willl be on vacation until July 15, see you then, **,,,martin,,** 

## Lineprocessor paper for final report,

## MICROPROCESSOR TECHNOLOGY TO EXTEND THE UTILITY OF COMPUTER PERIPHERALS

## Martin E Hardy Jr

AUGMENTATION RESEARCH CENTER STANFORD RESEARCH INSTITUTE 333 RAVENSWOOD, MENLO PARK, CALIFORNIA  $(415)$  326 = 6200 ext, 3921

#### ABSTRACT

A microcomputer was designed to interface a cursor device (Mouse), and a supplementry keyboard (Keyset), and a copy printer to a class of text editing display terminals,

The microcomputer, which we call the Lineprocessor, connects Mouse, Keyset, display, and copy printer together as a workstation, It performs all necessary line protocol and supervision of communication between workstation and Host computer.

The Lineprocessor is described and used to illustrate two points! first, the need for more flexible design in peripheral equipment; and second, the feasibility of microprocessor technology satisfying this need, the Augmentation Research Center's work in interactive terminal systems is also briefly described,

**Lineprocessor paper** for final **report** 

## INTRODUCTION

Since 1963, under a multiproject program sponsored by ARPA and the Air Force, the Augmentation Research Center at Stanford Research Institute has been developing an interactive computer based system to augment human intellect [1,2]. This program has invested heavily and consistently in the design of tools that enhance real-time interaction with computers, For the past several years, the program's major focus has been developing tools (hardware and software) to facilitate Knowledge workers [2],

This paper will discuss the microcomputer (Lineprocessor) device designed to consolidate these hardware tools together to form an inexpensive Workstation (\$9,500) for this purpose  $[3,4]_0$ 

A LINEPROCESSOR WORKSTATION is composed basically of four user devices I

(1) DISPLAY, a text editing display terminal for viewing information and entering Keyboard data,

(2) MOUSE (2), a device that rests on a table top to the right of the display and is operated by the right hand to position the display cursor, in addition, on top of the Mouse are three swithes used in combination with the Keyset,

(3) KEYSET (five-finger) [2], a device that resembles a small five finger piano keyboard, it supplements the display keyboard and rests on a table top to the left and is operated by the left hand, The Keyset, together with the Mouse switches, supplement the keyboard and provides a method for quick character entry and function request while controlling the display cursor position with the Mouse,

(4) COPY PRINTER, for printing hard copy,

Before development of the Lineprocessor the only available display that could operate from remote locations and use our Mouse andd Keyset was a \$18,000 mini-based display with more intellegence than required for our application,

Hence the reason for developing the Lineprocessor was to make available an inexpensive worKstation that could operate from remote locations using our Mouse and Keyset, and software technologies  $[3,4]$ .

The Lineprocessor workstation is shown in FIGURE 1, It is mlcroprogrammable and can interface any serial ASCII display with addressable cursor and editing capabilities [4], Communication between display terminal, Lineprocessor, and main computer is fulleduplex biteserial ASCII, This workstation costs approximately \$9,500 when configured with a Delta Data model 5000 display, -- Mouse and Keyset cost approximately \$500; Lineprocessor approximately \$2,000; copy printer apromimately \$1,500? and the Delta Data display approximately \$5,000,

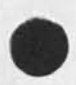

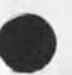

# Lineprocessor paper for final report,

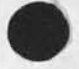

# LINEPROCESSOR WORKSTATION [FIGURE 1]

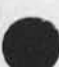

Lineprocessor paper tor final report,

#### LINEPROCESSOR

As illustrated in FIGURE 1, and as prevousely stated, the Lineprocessor is a microcomputer, it connects Mouse, Keyset, display and copy printer together as a workstation (43, It was specifically designed for this purpose and represents a virtual display terminal to the Host computer,

The Lineprocessor is microprogrammed to perform seven basic tasks?

- (1) Pass keyboard, Keyset and Mouse characters to the host computer,
- (2) Control display cursor position,
- (3) Control display text manipulating modes,
- (4) pass host computer display text to the display,
- (5) Pass host computer print text to the copy printer,
- C6) Detect protocal errors,
- (7) Initialize display terminal and user program,

Architecture

The Lineprocessor is a buss oriented, It is composed of the six basic sub-blocks shown in FIGURE 2: microprocessor, program store, data store, serial communication, A/D converter, and data input multiplexor, (See appendix for a more detailed view,)

LSI and MSI components were used whenever possible to minimize development time and allow flexibility in submodule configuration,

4

Lineprocessor paper for final report,

LINEPH0CE5S0R BLOCK [FIGURE 23

Microprocessor Module

Intel imm4\*42 central processor module, it contains! their 4004 microprocessor, sockets for ROM or PROM, RAM, and I/O ports,

Program store

There are eight sockets for ROM or PROM, we use Intel 1702A Proms to allow flexability to alter the Firmware, **These**  PROMs can be erased with an ultraviolet light and reprogrammed with an electrical charge. The current running system uses only six PROMs, Each PROM has 256 eight=bit words

Data Store

Four Intel 4002 RAMs, The 4002 RAM was designed specifically for the 4004 microprocessor, Each 4002 has 40 eight-bit words of read/write memory, 4

Communication Transmitters/Receivers

The communication transmitters/receivers are standard MQS LSI UARTs with EiA line converters connecting them to the outside world, Baud rates are controlled by separate switches,

Dual Channel A/D Converter

Lineprocessor paper *tor* final report,

The dual channel A/D converter converts the House analog Inputs to an  $(X,Y)$  digital pair that is used to position the display cursor during House tracking 143, Because Tracking does not require percision conversion (just good successive sample repeatability), we built our own,

Bodpey Bondurant (our A/D expert) modified a standard design which we have been extremely satisfied with it, It is basically a ramp type converter with separate comparators and buffers for  $(\hat{X}, \hat{Y})$ . X and Y conversion is controlled by a steering flip-flop, In the X state the the converter result is transfered to the *Y* buffer and *X* conversion requested, in the *Y* state the converter result is transfered to the **x** buffer, and Y conyerion is requested, Transfers and requests are clocked during i/u sync time to insure valid data during program read,

Conversion stability was acnieved by using separate input comparitors and installing a power supply regulator on the board as close to the comparitors as Possible, The result is a converter that is very stable with good successive sample repeatability,  $=$  Character boundries (the area of uncertainty) are less than ore percent of a character width which is extremely good tor this application,

As an alternative to A/D conversion, the A/D module can accept digital pulses, When input is digital, the buffer registers are used as up/down counters and the analog input is inhibited,

Data Multiplexor

**Standard Lsl MOS multiplexors, They are not strobed because the microprocessor is** a **sequenced device (tne address lines do not change during read time),** 

Lineprocessor paper for final report,

## DISCUSSION

The Lineprocessor is a very flexible peripnerial device that can easily be tailored to specific users application, For example, it can be microprogrammed as a virtual terminal to the host computer to reduce front end processing normally required to drive different displays and models [6],

Also, it can be microprogrammed to mulitplex or demulitiplex communications data, in our application, the copy printer data is multiplexed with the display data from the host computer, The Lineprocessor demultiplexes,

T<sup>w</sup>o very important tailoring capabilities the Lineprocessor has are programmable buffers and sleetable i/o port baud rates, These features are necessary to effectively balance between bandwidth restrictions and through-put requirements for each device that is connected,

For example, in our application to effectively control text manipulation the dispiay p0rt bandwidth shouid be 9600 baud, with programmable buffers and separte baud rate switches the dispay can be operated at 9600 baud independent of the copy printer or host computer rates, In fact; separate send and receive rates can be selected for each port device,

Probably the Lineprocessor<sup>f</sup>s greatest tailoring feature is it's capability **to** be microprogrammed to aid in system debugging? to system check initial hook ups, detect data errors, isolate faults, etc, This is extremely helpful when the link to host computer is through many intermediate peaces of equipment, as it is computer networks installation, Related to this, and just as important, the Lineprocessor\*s microprogram can easily be changed to adapt system characteristics not known until after installation,

Finally, but certainly not the last example of how flexible a peripherial device the Lineprocessor really is? the Lineprocessor can be microprogrammed to poll, to receive and transmit messages, shairina a common network link with other communication devices,

Lineprocessor paper for final report.

## CONCLUSIONS

Peripherial equipment should be designed with more flexibility, If this were done, the peripherial could be tailored more percisily to user needs, overall system requirements, and applications of new user system technologies,

To this end, as illustrated with the Lineprocessor, Microprocessor technology can provide this flexibility inexpensively, (if current cost trends persist), And, if this trend does continue, Microprocessor technology may well be the technology that peripheral equipment manufactures can use to built-in tailoring capabilities cost=effectively,

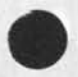

Lineprocessor paper for final report,

## ACKNOWLEDGMENTS

The Lineprocessor has been a joint effort by of several of the ARC staff, I would especially like to thank Don Andrews, Rodney Bondurant, Charles Irby, Jake Ratliff and Ed Van Deiret; also, Phillip Friedman of Delta Data systems for his company's exceptional cooperation and loan of their model 5000 display terminal: and Dane Elliot of Intel corporation for his company's helpful advice and cooperation,

This w0rk is currently being supported by The Advanced Research Projects Agency (ARPA) of the Department of Defense, the Rome Air Development Center of the Air Force, and the office of Naval Research,

Lineprocessor paper for final report.

## REFERENCES

(1) D. C. Engelbart, W. K. English, A Research Center for Augmenting Human Intellect, AFIPS Conference Proceedings, Vol 33, 1968, CSRI-ARC Catalog Item 3954)

(2) D. C. Engelbart, Design Considerations for Knowledge Workshop Terminals. AFIPS Conference Proceedings, Vol, 42, 1973, p.221=227,

3) William K, English, Douglas C, Engelbart, Meivin A, Berman, Display-Selection Techniques for Text Manipulation, IEEE Transactions on Human Factors in Electronics, Vol, HFE=8, No. 1, March 1967, p.5-15.

(4) D, I, Andrews, Line Processor: A Device for Amplification of Display Terminal Capabilities for Text Manipulation, Prepared for the proceedings ot the National computer Conference, May 1974, (SRI\*ARC Catalog Item 20184)

 $(5)$   $L_8$   $G_8$  Roberts,  $B_8$   $D_9$  Wessler, The ARpA Network, Washington, D, C, May 1971, (SRI=ARC Catalog Item 7750)

 $(6)$  C, H, Irby, Display Techniques for Interactive Text Manipulation, Prepared for the proceedings of the National Computer Conference, May 1974, (SRI=ARC Catolog Item 20183)

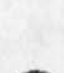

Lineprocessor paper for final report,

APPENDIX

LINE PROCESSOR: DETAILED I/O CONFIGURATION [FIGURE 3]

LINE PROCESSOR: MICROPROGRAMMED SUB\*TASKS

The microcomputer performs eight basic sub\*tasks;

(1) Unloads characters when received by communication receivers, 9

- (2) Samples A/D converter, 9
- (3) Converts A/D data to ASCII characters, 9
- **(4)** Debounces Keyset switches, 9
- (5) Converts Keyset switches to ASCII characters, 9
- (6) Loads characters in communication transmitters, 9
- (7) Converts Mouse switches to ASCII characters, 9
- (8) Initiates communication transmitters to send, 9

DCE 6-JUL-74 15:44 23536

To UK friends: The changing resource picture at ARC

(J23536) 6=JUL=74 15:44; Title: Author(s): Douglas C, Engelbart/DCE; Distribution! /PK( **c** ACTION 3 ) AVSC C ACTION 3 ) SRWC £ ACTION ] SteVel Can you see that Peter/Adrian get a copy? And are you still interested in visiting the States? Regards:dce) JCN( [ INFO-ONDY *)* ) MDK( £ INFOwQNDY ] ) JAKEC £ TNFO\*ONLY 3 ) f Sub\*Collections! SRI\*ARCj Clerk? DCE:

#### DCE 6mJULm74 15:44 23536

To UK friends; **The** changing resource picture at ARC

To Peter, Adrian, Steve, et, al,: Last September in England, during the excitement of having UK aet onto the ARPANET, it was a pleasure for me to discover the interest there in the Collaborative use of the ARPANET; and since then it has given me continuing pleasure that we could provide you with a small amount of computer service, and to notice occasionally by the "pATES of file READ" in your directory that you seemed quite active, Steve's memos on the UK Library services, and on his development of POST, were both pleasing to see and of promising portent. 1

Times are changing, though, and this note is to inform you (sadly) of the worsened computer=resource situation here, and to prepare you for the likelihood that we will be unable to continue providing free access, The situation is due to a number of things; 2

As a general change, ARPA is requiring its contractors to procure their computer resources in a more businesslike way, and is working toward an accounting system and actual money exchange charging system on the Network, 2a

As a specific thing, our R&D contract funding from ARPA has been cut almost exactly in naif (beginning this juiy 1), The new level does not justify a whole TENEX machine; our old, reliable SRI\*ARC TENEX is being bought by ARPA, and will later on be moved to another site and to an application not connected to the ARPANET, It will stay here until January, with our maintaining and operating it for ARPA under special contract. ARPA in turn will "sell" portions of the facility service to different of its contractors, 2b

Until next January, then, we will be sharing this computer with an as yet undetermined group of ARPA contractors, and with an as yet undetermined set of rules about sharing and charging, 2bi

After January, we will have to buy our computer resources from some other TENEX facility on the ARPANET, We will most likely expand OFFICE®1 and move onto that, 2b2

The support level for the Network Information Center was cut way down == ARPA can not justify subsidizing its services on the old scale, for such a large and diverse user clientele (the NIC was originlly intended only to serve ARPA's own research community), At the current funding level, there is no more "free, open" NLS service -- only a single user slot that is specially scheduled for short log=on sessions useable only for querying and message handling, 2c

Originally your use of our computer coula be slipped in under general NIC service, when the NIC was moved to OFFICE®1, its

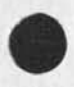

## DCE 6-JUL-74 15:44 23536

To UK friends; The changing resource picture at APC

services came under closer scrutiny and we couldn't continue on that basis, so we at ARC agreed that you could carry on using our own facility during our off hours, 3

Right now there seems to be no problem in your continuing to use the SRI\*ARC machine between our hours 1700 and 0500, Between 0500 and 1700 we are already sharing with other contractors assigned by the IPT Office of ARPA, who must get their respective shares without other=user interference,

But, at almost any time in the next few weeks, when the sharing and accounting scheme is settled, it may become impossible for us to continue giving you this access, For instance, if each contractor is to be charged in proportion to the machine cycles he uses, then your use would cost us money out of our projects' already badly slashed budgets, 4a

Next January, when we move to another machine, the situation will be even mere unpredictable, 4b

Jim Norton, here in ARC, one of the two Assistant Directors of the Center, is in charge of our operational services which include both the SRIwARC facility and the utility services of OFFICE»i (TYMSHARE, Inc, operates the OFFICE\*! facility for us at their home site in Cupertino, Calif,, under direct contract to SRI), 5

Jim has the problem of negotiating our computer resource arrangements with ARPA, and of subsequently managing the resource service and usage under whatever agreement is reached, 5a

If it becomes necessary for you to change your access practises, or to shift to some paying mode in order to continue accessing our machine, Jim will negotiate with you directly, 5b

I would also like to bring to your attention the fact that some people are using your directory in ways that are inappropriate under the "post=NIC" terms (i,e, since Feb 74), 6

For instance, I recently discovered someone logged in as UK»ICS, during our heaviest hours, using TECQ to list out a long file that appeared to be the results of computations. The person asked me to break links so he could get on with his work, wouldn't identify himself, and when I became persistent he broke his terminal's connection to the TIF, Jim Norton found someone else in UKwlCS using BASIC in the middle of our day, and again the person wouldn't identify himself. Bad show all around, 6a

With the even more "fragile" operational situation that now exists, we will have to be quite abrupt about knocking

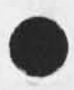

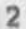

## DCE 6-JUL=74 15:44 23536

To UK friends? The changing resource picture at ARC

A

unauthorized u sers off, **And we** must **consider** it to be your responsibility to have your directory's users operate within agreed upon conditions. 6b

NOTEt Jim needs a firm communication connection now with whomever will bear the responsibility of coordinating your directory's access and usage.

Please send Jim an acknowledgement of this memo, and identity the responsible, communication contact party there, so that he will Know that there is someone "listening and attending"? NORTON@SRI\*ARC, or JCN. 7a

Over the years, in one's professional activities, there seems to be a continuing process of planting seeds, or transplanting little seedlings, with hopes that they will take root and flourish and enrichen the whole garden, For me, one part of the garden was hoped to be a "transmatlantic collaboration" area; it was exciting to contemplate, the conditions seemed promising, and the people were certainly interesting, i have seen many little plants in the garden shrivel and die, and I should be able to shrug it off; yet somehow I am especially sad to think that this one may do so.

I shall remain hopeful -- with best personal regard and good wishes, Doug Engeibart 9

3

DCE 6-JUL-74 16:07 23537 To Norway friends: The changing resource picture at ARC

 $\mathbf{r}$ 

 $V_{\rm NL}$ 

(J23537) 6=JUL=74 16:07; Title: Author(s): Douglas C. Engelbart/DCE;<br>Distribution: /DRM( [ ACTION ] ) YL( [ ACTION ] ) JCN( [ INFO=ONLY ] )<br>MDK( [ INFO=ONLY ] ) JAKE( [ INFO=ONLY ] ) ; Sub=CollectionS: SRI=ARC; Clerk; DCE;

## $DCE$  6=JUL=74 16:07 23537 To Norway friends! The changing resource picture at ARC

To Dag and Yngvar; In our discussions last September, in England, it was a pleasure for me to discover your interest in the collaborative use of the ARPANET; and since then it has given me continuing pleasure that we could provide you with a small amount of computer service, and to notice occasionally by the "DATES of file READ" in your directory that you seemed quite active.

This note is to inform you (sadly) of the rapidly Changing computer»resource situation here, and to prepare you for the likelihood that we will be unable to continue providing free access, The situation is due to a number of things! 2

As a general change, ARPA is requiring its contractors to procure their computer resources in a more businesslike way, and is working toward an accounting system and actual money=exchange charging system on the Network, 2a

As a specific thing, our R&D contract funding from ARPA has been<br>cut almost exactly in half (beginning this July 1). The new cut almost exactly in half (beginning this July 1), level does not justify a whole TENEX machine; our old, reliable SRI ARC TENEX is being bought by ARPA, and will later on be moved to another site and to an application not connected to the ARPANET. It will stay here until January, with our maintaining and operating it for ARPA under special contract, ARPA in turn will "sell" portions of the facility service to different of its contractors, 2b

Until next January, then, we will be sharing this computer with an as yet undetermined group of ARPA contractors, and with an as yet undetermined set of rules about sharing and charging, 2bi

After January, we will have to buy our computer resources from some other TENEX facility on the ARPANET, We will most likely expand OFFICE=1 and move onto that, 2b2

The support level for the Network Information Center was cut way down mm ARPA can not justify subsidizing its services on the old scale, for such a large and diverse user clientele (the NIC was originlly intended only to serve ARPA's own research community), At the current funding level, there is no more "free, open" NLS service -- only a single user slot that is specially scheduled for short logeon sessions useable only for querying and message handling, 2c

Originally your use 0f our computer could be slipped in under general NIC service, When the NIC was moved to OFFICE=1, its services came under closer scrutiny and we couldn't continue on that basis, so we at ARC agreed that you could carry on using our own facility during our off hours, 33

DCE 6\*JUL\*74 16:07 23537 TO Norway friends; The changing resource picture at ARC

Right now there seems to be no problem in your continuing to use the SRI\*ARC machine between our hours 1700 and Q500, Between 0500 and 1700 we are already sharing with other contractors assigned by the IPT Office of ARPA, who must get their respective shares without other=user interference,

But, at almost any time in the next few weeks, when the sharing and accounting scheme is settled, it may become impossible for us to continue giving you this access, For instance, if each contractor is to be charged in proportion to the machine cycles he uses, then your use would cost us money out of our projects! already badly slashed budgets, 4a

In January, when we move to another machine, the situation will be even more unpredictable, 4b

Jim Norton, here in ARC, one of the two Assistant Directors of the Center, is in charge of our operational services \*\* which include both the SRI=ARC facility and the Utility services of OFFICE=1 (TYMSHARE, Inc. operates the OFFICE\*1 facility for us at their home site in Cupertino, Calif,, under direct contract to SRI), 5

Jim has the problem of negotiating our computer\*resource arrangements with ARPA, and of subsequently managing the resource service and usage under whatever agreement is reached, 5a

If it becomes necessary for you to change your access practises, or to shift to some paying mode in order to continue accessing our machine, Jim will negotiate with you directly. 5b

NOTE; Jim needs a firm communication connection now with whomever will bear the responsibility of coordinating your directory's access and usage, 6

Please send Jim an acknowledgement of this memo, and identify the responsible party there, so that he will know that there is someone "listening and attending": NORTON@SRI=ARc, or JCN, 6a

Over the years, in one's professional activities, there seems to be a continuing process of planting seeds, or transplanting little seedlings, with hopes that they will take root and flourish and enrichen the whole garden, For me, one part of the garden was hoped to be a "trans=Atlantic collaboration" area; it was exciting to contemplate, the conditions seemed promising, and the people were certainly interesting, i have seen many little plants in the garden shrivel and die, and I should be able to shrug it off; yet somehow I am especially sad to think that this one may do so,

2

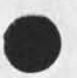

DCE 6-JUL-74 16:07 23537 To Norway friendsi The changing resource picture at ARC

 $\bf{8}$ 

I shall remain hopeful == with best personal regard and good wishes, Doug Engelhart

 $-1 - 1$ 

ARC visit by Ray DeSaussure, LLL, 26 Jun 74

 $\ddot{a}$ 

(J23538) 6=JUL=74 17:14; Title: Author(s): Douglas C, Engelbart,<br>Harvey G, Lehtman/DCE HGL; Distribution: /SRI=ARC( [ INFO=ONLY ] ) ; Sub-Collections: SRI-ARC; Clerk: DCE;

ARC visit by Ray DeSaussure, LLL, 26 Jun 74

Raymond E, DeSaussure Computation Department Lawrence Livermore Laboratory University of California P ,0, Box 808 Livermore, California 94550  $(415)$   $447+1100$ , Ext 3293

Ray and I (DCE) have been acquainted for many years, He has beep interested for quite a while in finding a way to apply NLS within their environment, This visit didn't conclude anything, but represents another step toward the day when we might see them using<br>NLS.  $NLS<sub>0</sub>$ ,  $2$ 

They have very stringent security regulations that inhibit their connection to outside computer facilities, Ray\*s job seems to involve a lot of product studies in support of acquiring computer-related equipment, For instance, when I met him in Houston a few years ago, at an AFIPS conference, he was deeply involved in selecting a high-quality COM device for LLL (they bought several III FR=80's == precursor to the COMP=80), 2a

He is interested in nailing down some of the technical issues involved in providing AKw service within the Lawrence Livermore Laboratory (LLL) working environment, 33

His approach now is to look for an in\*house application where it would be practical to propose their using NLS; and that would justify the expense of some minimum physical system module (since an on-site installation must provide services for any appreciate internal usage), 4

Some possibile application areas: 5

Procurement, The LRL group doing some of the Lab's procurement are already looking at a special computer installation to support their need \*\* a Texas Instrument 960 computer and the DXS data exchange system message switcher which runs on it, Question; could a standalone NLS system be installed at LRL at compettive price and service level? 5a

Attraction of the TI system, to the potential client, is that the system's function and terminology are expressed in words familiar to them, Ray would hope that a more general system could be made similarly attractive, and yet would allow future extension into more general application. Sal

To that point, our CML=CLI provides an extremely effective,

1

DCE HGL 6-JUL-74 17:14 23538

 $5a3$ 

ARC visit by Ray DeSaussure, LLL, 26 Jun 74

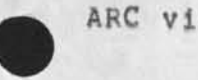

special=tailoring capability for producing a custom«made set of functions and a user language for controlling tbe system, 5a2

The Tl system is small and runs in about 20K of core, It is inexpensive (about \$60K purchase price,) It has, correspondingly, limited capabilities compared with those available in NLS, The needs of the procurement group were not specified so it is not clear to us just what functions are essential to them and just what parts of NLS would be of interest,

Inventory control, Much equipment, etc., to control, This area is already planned tightly enough not to offer much freedom to experiment for several years. 5b

Some of his questions about NLS: 6

What are the requirements for supporting a minimal, stand-alone system? 6a

Can a minimal system be expanded upwards to provide steadily increasing function and number of terminals supported? 6b

Showed him a schematic organization of NLS == TML, L10, CML, CMLT, CLI, CLG, etc,, and our staging toward: a Frontend (FE), other®sys Backend (BE), FE flexibility as to many users with just CLI service, or as to fewer users and some arbitrary amount of "wholewNLS" service, 7

He descbibed some of the basic characteristics of their OCTUPUS system, and the number of "places" in that system where it could be possible to connect an NLS FE, OCTUPUS seems to have much in the way of concentrators, file storage, fast tile transport, etc, 7a

They also have a number of stand-alone computers, It is apparent that it could pay to have these tied in to the OCTUPUS system, Design philosphy would have such an interface to OCTUPUS be via an "OCTUPUS front-end" concentrator, that could do flexible interfacing -- e.g. file structuring, etc. If ever done, this could also be a good place to tie such as an NLS FE, 7b

Turned him over to HGL at 1500 (HGL's notes below): 8

1 learned that the end user group he had under consideration was composed of people with little computer experience and whose needs could be satisfied with the TI system with its limited capabilities (which were not described,) The specific needs of the group were also not discussed, The Auerbach report describes the system as a message switching system, 88

DCE HGL 6=JUL=74 17:14 23538

ARC visit by Ray DeSaussure, LLL, 26 Jun 74

We elaborated on the staging plans of ARC (NSW frontend on a PDP=11, etc,) Ray was interested in the minimum configuration of NLS, I told him that our system currently runs in about 160k of core, but that it has many features which might not be of interest to the purchasing group at LLL, After the development of the NSW frontend (with backena functions being carried out on larger processors), it is conceivable that we could expand the configuration on the PDP»11 to include functions for a minimal system, This would require the addition of a file system to the PDP=11 operating system as well as execution modules, A rough estimate of the size of the 11 would be 128K core, (This is, of course, not at all comparable to the desired mini, but would provide much more power,) We would expect about 6 man months beyond the development of the initial FE system to create the standalone system, We could also create uer grammars tailored to their needs. 8b

Another option would be for them to get a utility slot and gain experience in the use of NLS and the many functions within it, 8c

Gave him one copy each of: 9

 $\cdot$   $\cdot$ 

D. C. Engelbart, COORDINATED INFORMATION SERVICES for a DISCIPLINE\* OR MISSION\*ORIENTED COMMUNITY, paper presented at the Second Annual Computer Communications Conference, San Jose, California, 24 January 1973, (Journal, dated 12 Dec 72 == Mjournal, 12445, it xhmz) 9a

D, C, Engelbart, R, W, Watson, J, C, Norton, THE AUGMENTED KNOWLEDGE WORKSHOP, paper presented at the National Computer Conference, New York City, June 1973, (IJOURNAL, 14724,) 9b

Augmentation Research Center, "Output Processor Users' Guide," 23 Aug 73,  $(Journal = 12209)$  9c

CML and L10 language manuals 9d
DCE 7-JUL-74 14:44 23539 FDBK: set=Viewspec command deinstitutes CONAN program

(J23539) 7-JUL-74 14:42 7-JUL-74 14:44; Title: Title: Author(s): Douglas C. Engelbart/DCE; Distribution: /FDBK( [ ACTION ] ) CHI( [ INFO-ONLY ] Charles: the TNLS version of this bug really is a crippler for me) ; Sub=Collections: SRI=ARC; Distribution: /FDBK( [ INFO=ONLY ] ) CHI( [ INFO=ONLY ] Charles; the TNLS version of this bug really is a crippler for me) ; Clerk: DCE;

### DCE 7-JUL-74 14:44

FDBK; set=Viewspec command deinstitutes CONAN program

A bug, when I do: Go to Programs CA; Load Program x CA (which loads Program x, and institutes it as CONAN); Quit CA; Set Viewspecs i CA •- then nothing happens, Peturn to Program and find CONAN deinstituteg,

If, instead of doing Set Vievspec i CA, I do a JI Bug i CA, things work as supposed to,

Note that when I last tried, perhaps a week ago, the CONAN program would always get deinstituteg in TNLS whenever I left Program mode and tried to invoke filtering,

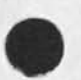

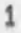

Comments about ARC's NSW proposal draft

(J23540) 7=JUL=74 17:22; Title: Author(s): Douglas C, Engelbart/DCE;<br>Distribution: /RWW( [ ACTION ] ) JCN( [ ACTION ] ) BC( [ INFO=ONLY ] ) ;<br>Sub=Collections: SRI=ARC; Clerk: DCE;

## DCE 7-JUL-74 17:22 23540

### Comments about ARC**'S** NSW proposal draft

summary notes DicX can consider the "editing" issues as seriously as he wishes; I don't think they are worth delaying the contract pursuit process. Two special items below for Dick and Jim to give special  $consideration$   $\rightarrow$  I will want to take them up as EMC items,

Editorial matters; I wrestled a good bit with the organizational structure -- especially in the PROPOSED EFFORT section. Perhaps a different name for the whole branch would have helped me 2

I tried to read it as though it were DEFINING the proposed effort 2a

**(in which case I would very much have appreciated if the**  structure followed closely that ot the Work Statement section) 2a!

I concluded that the material is all quite relevant, and if I had read it as though it were a "Discussion of the Associated Work and Problems" I would have sailed through much more easily, 2b

But I would still have a few points to raise regarding the structural organization, nonetheless, I hope my marginal comments can serve to communicate these points. The communicate  $2c$ 

These matters are secndary, though, to those points that follow  $=$  if nobody else in the reading Chain is particularly concerned about these above points, I'm happy enough to forget them in the interest of our contract process deadlines. 2d

Executive Issue 1; Project budget and management, 3

I share the observation with a number of others that there is probably too much work described here for the time and budget allowed  $\blacksquare$  especially knowing that there will be a change of program manager at IPTO, and that at best the emergence of a reasonable degree of discipline in deciding main issues will take many months.<sup>3a</sup>

The situation has been difficult, insofar as doing careful Planning and estimating, I have no reai problem accepting the position as we now see it -- actually very, very good considering the prevailing conditions, 3b

What I feel a spcial need for, over the next year, is that within ARC we exercise a firm discipline on the commitments and resource expenditures assocated with this project. 3c

This is in no way playing down the importance of the NSW Program to our longer-range goals. But I want to be sure that a balanced set of longer range goals is served; and to this point I want to emphasize the following: 3d

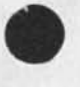

i

DCE 7-JUL-74 17:22 23540

*I* 

Comments about ARC**'S** NSW proposal draft

ARC's NSW Project must count on living within its resource income, 3dl

ARC's Development and Application Department must not be "captured" by the **NSW** project, 3<32

E.g., a Department Plan that is larger than the NSW Project must be made, and there must be utilization of soldwtime margin for expanding the capability and the scope of activity within the Department (this definitely means that this overhead margin must not be used to meet the Project goals), 3d3

The personnel resource to accomplish the NSW project will depend heavily upon use of the core, experienced staff. But so will the activity of training new oev-Dept staffj and so will the activity of formulating, planning, and promoting new-business opportunities, The NSW Project must get its fair crack at the core reservoir of trained staff, but it can't monopolize these people. 3d4

I don't feel that there is likely to be any disagreement on the basic principles involved here, I do want to say that this general area is now the one of most concern to me as I sign off on the proposal, I want EMC to focus on these points as soon as we<br>can. can, 3e and 3e and 3e and 3e and 3e and 3e and 3e and 3e and 3e and 3e and 3e and 3e and 3e and 3e and 3e and 3e and 3e and 3e and 3e and 3e and 3e and 3e and 3e and 3e and 3e and 3e and 3e and 3e and 3e and 3e and 3e and

we do know that the expectations, feelings of personal commitment and project responsibility, etc, that the Dev-Dept members establish within themselves will not necessarily match either the Project's resources or the reasonable rights of the contractor «- and we Know also that these feelings may be affected by such as firm policy statements, planning=review processes, larger-scope discussions, etc, I want the necessary policies, reviewing, and discussions to be part of the Project environment from the start, 3ei

Executive Issue 2? Role in NSW of ARC's Applications Department, 4

I would like to see some explicit statements in the proposal about the role of ARC's AD in the NSW, For instance, in the Milestone Section, it would be important to have some dates there<br>for: fori 4a

1) when the NSW Program begins serious planning for the NSW applications phase(s),  $4a1$ 

2) when an agreement would be established as to the exact role of APC's Applications Department in the NSW application, 4a2

 $4<sub>b</sub>$ 

Comments about ARC'S NSW proposal draft

I'd like this participation issue to be resolved in a general way as soon as possible, it obviously would make considerable difference in the Utility-TYMSHARE negotiations this Fall if we have some confidence as to whether or not we'll be serving NSW users out of our Utility; and also I feel that, among the numerous issues that will be decided upon throughout all of the development phases, there are many in whicn the future NSW-applicatons support people should have a part,

Basic conclusion == it has been a monumental struggle over the past year, I thing ARC's future NSW participation, as it now stands, is a truly excellent position for us, I'm proud of us all tor being in position to meet the challenge, the proposal has a tremendous impact of meaty consideration and thought, and I'm especially proud of Dick for hammering it out on the anvil of many\*party negotiation, Let's barrel ahead. 5

3

RINS report review

(J23541) 7-JUL-74 17:27; Title: Author(s): Douglas C.<br>Engelbart/DCE; Distribution: /JBN( [ INFO-ONLY ] ) RWW( [ INFO-ONLY ] ) JCN( [ INFO=ONLY ] ) DVN( [ INFO=ONLY ] ) ; Sub=Collections; SRI=ARC; Clerk: DCE;

1

RINS report review

 $\lambda$ 

۰.

Short note: I am taking JBN's RINS=report draft with me to read more carefully on my trip, J will hope to transmit useful results back so that the production process can pick up again before I get home, Wouldn't be such a problem if it weren't so full and provocative,

**i** 

## On better NLS=SCHOLAR interfacing

 $\mathbf{v} = \mathbf{v}$ 

(J23542) 7-JUL=74 17:58; Title: Author(S): Douglas C, Engelbart/DCE;<br>Distribution: /CHI( [ ACTION ] ) AGB2( [ ACTION ] ) JCN( [ INFO=ONLY ] )<br>RWW( [ INFO=ONLY ] ) JHB( [ INFO=ONLY ] ) MCG( [ INFO=ONLY ] ) LEG( [ INFO=ONLY ] ) ; Sub=Collections: SRI=ARC; Clerk; DCE;

1

 $\overline{\mathbf{z}}$ 

3

4

#### On better NLS=SCHOLAR interfacing

 $\mathbf{u}$ 

Mario Grignetti called me, on 2 July, to follow up on the report carried back by Laura Gould -- i,e, that we would welcome closer collaboration witn the SCHOLAR group at BBN that is experimeting with the teaching of NLS,

Mario and I agreed that our technical specialists should be the next ones to talk about the matter == assessing the needs, possibilites, tasks and manpower requirements, etc, for connecting their SCHOLAR system into the next stage NLS (with Frontend, etc.) as we have discussed it here, He gave me the name of Alan Bell (AGB2), and 1 gave him that of Charles Irby (CHI), One of them is to call the other == either way, Bell's phone; (617) 491=1850, Ext 491; Charles' is (415) 326=6200, Ext 4611,

Apparently the BBN SCHGLAF/NLS group has almost spent all of its project's funds, even though the contract period doesn't end for another month or so, They are very anxious to get set up with continuation funding. Apparently our FADC friends are somewhat interested, which helps for chances of continuation since the current project is funded through ESD (Dr. Sylvia Mayer, who has visted ARC) with money from RADC,

I'd like to see an approach that could ultimately let them work in a standard way with our FE setup, making use of the grammar data structures, intervening whenever the user and his "works manager" enable the teacher, etc, And, I'd also like to have room in the same kind of environment for other Aletype of processes that can sit at the side and be of help,

NDM 8-JUL-74 08:07 23543

Calling INMES subsystem 'MESSAGE'

 $\mathbf{v}$ 

 $\ddot{\phantom{1}}$ 

(J23543J 8-JUI-74 08»07> Title) Authorcs): N, Dean Meyer/NDM) Distribution) /CHI( **c** ACTION ] ) JCNC [ ACTION ] ) EKV< t ACTION J ) RWW( [ ACTION ] ) ; Sub=Collections: SRI=ARC; Clerk; NDM;

### Calling INMES subsystem 'MESSAGE'

 $\bullet$ 

 $\overline{\phantom{a}}$ 

I have fixed up the user program INMES a little bit. It's an attachable subsystem, now with two commands! Copy Message tile (the old one) and Move Message file (which renames file, inserts, then deletes sequential file), I was thinking of calling it MESSAGE instead of INMES (INMES competes with IDENTIFICATION, so would have to be second level), Any objections? suggestions? will wait to put in user program library (programs directory) until I hear from you, 1 Line Processor Troubles: SENDMAIL message

(J23544) 8=JUL=74 08:11; Title: Author(s): N, Dean Meyer/NDM;<br>Distribution: /CHÎ( [ ACTION ] ) DIA( [ ACTION ] ) FDBK( [ INFO=ONLY ] )<br>; Sub=Collections: SRI=ARC; Clerk: NDM;

NDM 8-JUL-74 08:11 23544

 $1$ 

Line Processor Troubles: SENDMAIL message

 $\sim$ 

 $\rightarrow$ 

I did a message and it blanked part gof the screen (on Line Processor), That part was never restored,

Bug in PROGRAMS command Load Program

 $\begin{array}{ccccccccc} \mathbf{v} & \cdots & \mathbf{v} & \end{array}$ 

(J23545) 8=JUL=74 08:18; Title: Author(s): N, Dean Meyer/NDM;<br>Distribution: /FDBK( [ ACTION ] ) ; Sub=Collections: SRI=ARC; Clerk; **NDM;** 

 $\mathbf{1}$ 

Bug in PROGRAMS command Load Program

 $\mathbf{x}=-\mathbf{y}$ 

I can type in the name of a user program in my directory and it works, but when I bug the same name, it says "File not online", Beware of Text Pointers named 'PE' or 'PS'!

(J23546) 8=JUL=74 11:53; Title: Author(s): Harvey G, Lehtman/HGL;<br>Distribution: /DIA( [ ACTION ] ) SRI=ARC( [ INFO=ONLY ] ) ; Sub-Collections: SRI-ARC; Clerk: HGL;

1

Beware of Text Pointers named 'PE' or 'PS'i

 $\hat{\mathbf{y}}$ 

 $\sim$ 

Text pointers named "PE" or "PS" lead to trouble if you try to use them in BETWEEN constructions in L10 because of a symbol conflict with globals of the same names, (Shades of FLAG!) Watch out, (This problem was discovered in some catalog producton user programs,)

**}** 

NDM 8-JUL-74 13:08 23547

# Line Processor Troubles! Tabs

in p  $\omega_{\rm{max}}$ 

> (J23547) 8-JUL-74 13(087 Title! Authorcs)! N, Dean Meyer/NDMf Distribution! /CM( **c** ACTION ] ) DIA( [ ACTION 1 ) FDBKI [ INFO-ONLY ] ) pistribution: /CHI( | ACTION ] ) DIA( | A<br>| Sub=Collections: SRI=ARC; Clerk: NDM;

 $1\,$ 

Line Processor Troubles: Tabs

 $\ddot{\phantom{1}}$ 

When 1 edit a line with tabs in it, the statement, and after the line with tabs blank line, Viewspec»f works properly, system goes to rewrite the is puts in an artificial

# a word about srimwashington

(J23548) ) 8-JUL-74 15:24; Title: Author(s): Jeanne M. Leavitt/JML; Distribution: /SRI=ARC( [ INFO=ONLY ] ) ; Sub=Collections: SRI=ARC; Origin: ( LEAVITT, WASH, NLS; 2, ), 8-JUL-74 15:12 JML Clerk: JML: ,,,,,,

JML 8-JUL-74 15:24 23548

#### a word about sri washington

The following is the text of an SRI memo dated May 23, 1974, from Ernie Moore's office, regarding coordination of visitors at the SRi\*Washington office, Since a number of our staff members are in Washington, and since many others make frequent trips there, I thought this memo should come to the notice of all:

In order to make the Washington office more usefui and responsive to the needs of SRI out=of=town visitors, Bonnie Conlon, Room 416, Ext, 251, has been assigned to the position of Visitors' secretary. As such, she provides a single point of contact for all administrative problems requiring assistance from the Washington office, and she's available for general secretarial services, If a considerable typing load is anticipated, it would help greatly if she could be notified in advance, 2

Please tell your staff to let Bonnie know what their needs are when in the Washington area, In order for Bonnie to deal with visitors in the best manner possible, she should know their schedules while in the Washington area; if a visit to the Washington office is impractical, a telephone call will help, 33

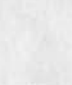

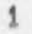

Letter from DDSI Giving Latest Prices Including Fiche

(J23549) 8=JUL=74 19:49; Title: Author(s): Dirk H, Van Nouhuys/DVN;<br>Distribution: /DPCS( [ INFO=ONLY ] ) JHB( [ INFO=ONLY ] ) ; Sub-Collections: DPCS SRI=ARC; Clerk: DVN; Origin: ( VANNOUHUYS, DDSI7/5/74, NLS12, ), 8-JUL-74 13:30 JML :####;

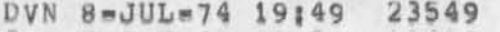

Letter from DDSI Giving Latest Prices Including Fiche

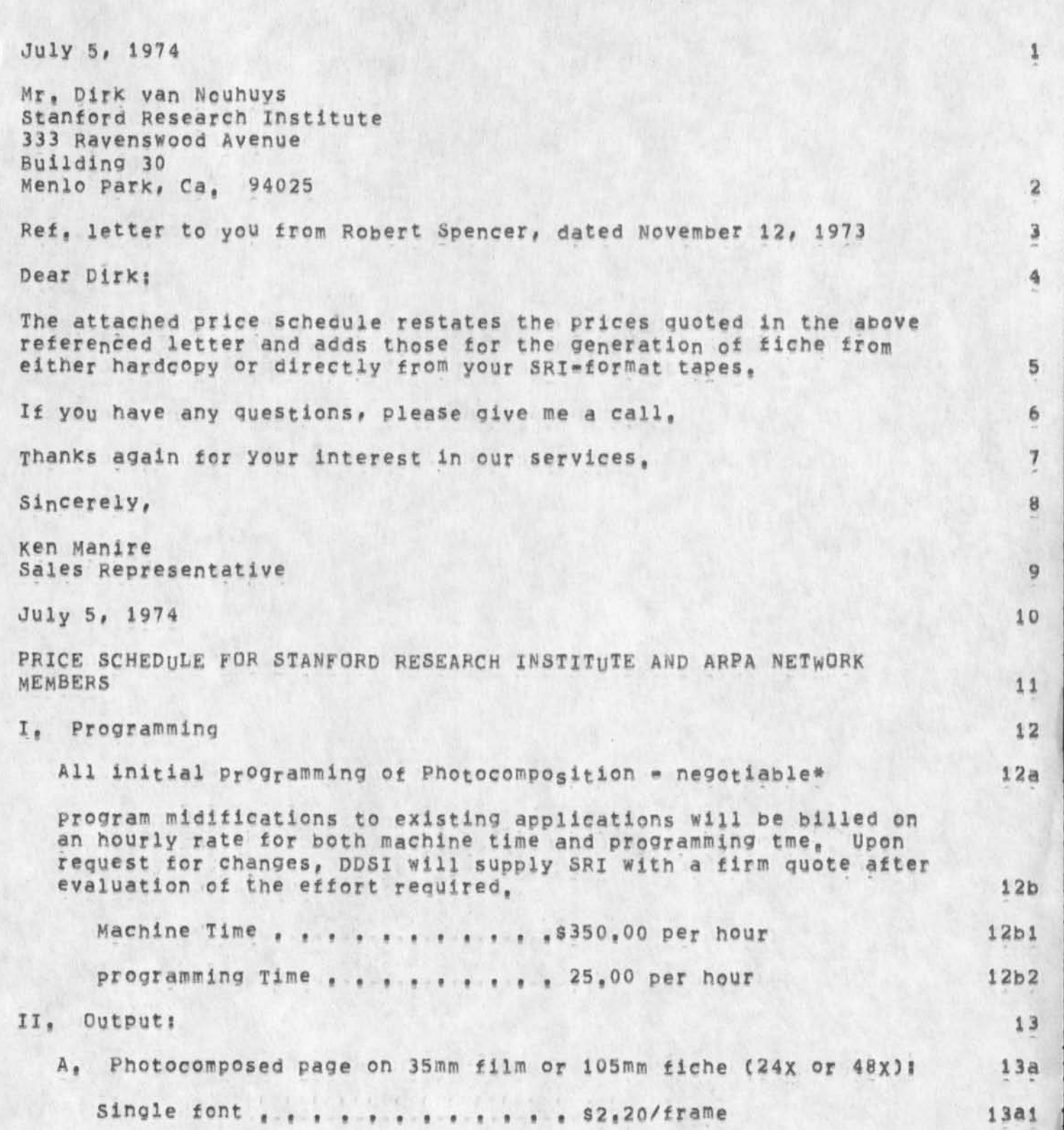

Letter from **DDSX** Giving Latest Prices Including Fiche

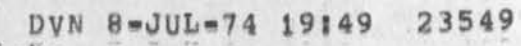

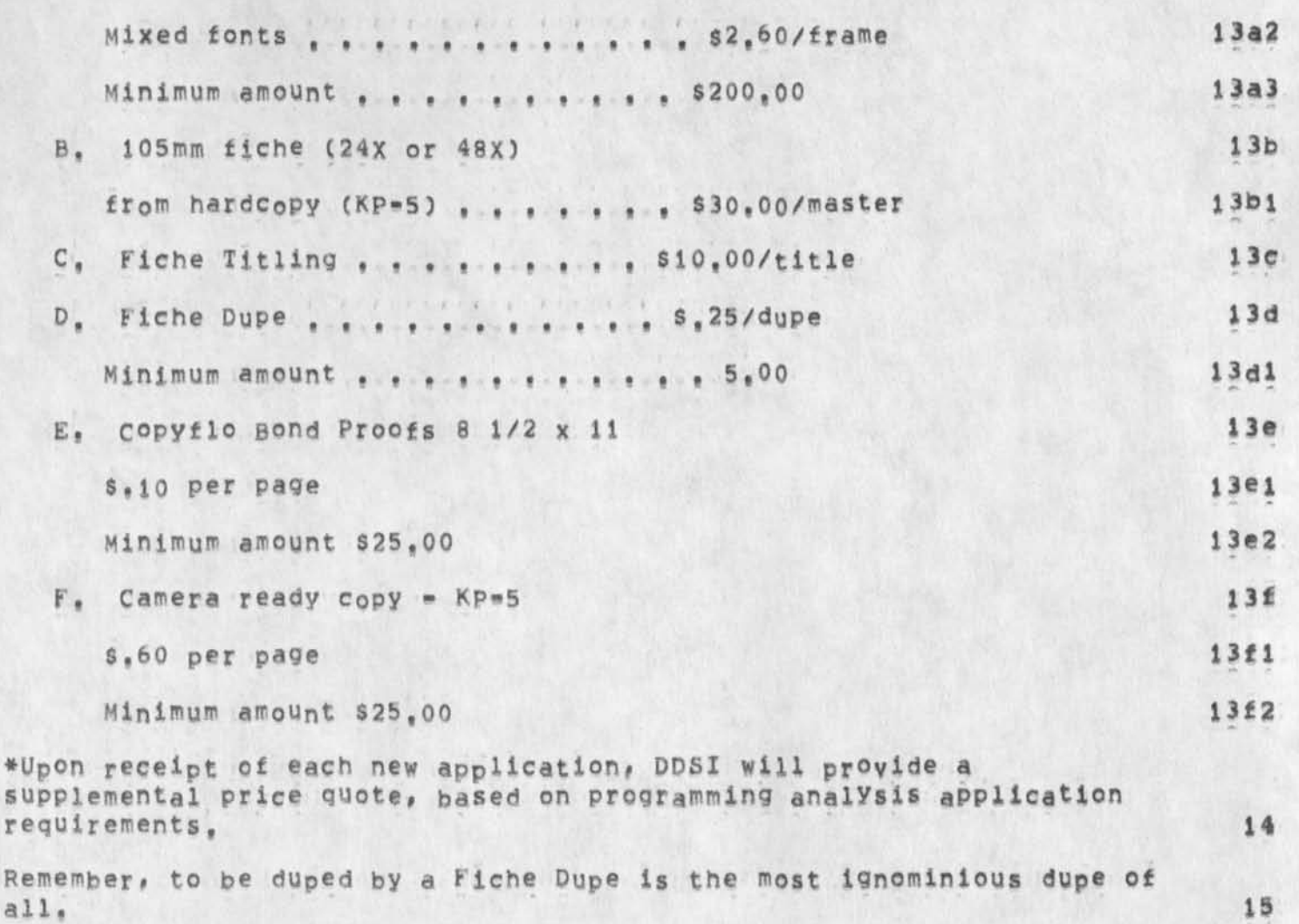

2

DSEL modification need,

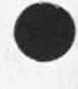

 $v = b$ 

(J23551) 8=JUL=74 21:22; Title: Author(s): Kirk E, Kelley/KIRK;<br>Distribution: /SRI=ARC( [ INFO=ONLY ] ) ; Sub=Collections: SRI=ARC; Clerk: KIRK;

1

 $\overline{2}$ 

3

5

### DSEL modification need,

 $\mathcal{L}$ 

Concerning the new repeat mode in DNLS. I have been working in the new language for about as long as anyone, I am used to the new repeat mode and have gotten very good at using it to do what I want. Compaired to the old nis "automatic repeat" with the option of specifying the verb of any other command without having to hit CD, I still find the new system unnecessarily hard to use and limiting in capabilities, I also see it is value for consistency with TNLS, etc.

What is needed to have the useful recognition mode of old DNLS in the new DNLS is to modify the DSEL to allow three alternatives (when turned on by the useroptions subsystem), in addition to the current alternatives of BUG / [ADDRESS] there would be a third: COMMANDVERB, COMMANDVERB would be prompted by C: and allow the specification of any verb in the subsystem in which the user is located,

With this COMMANDVERB alternative turned on and the user-definable repeat character set to CA, one could have all of the capabilities of the old DNLS command mode in addition to the new capabilities of the new DNLS,

Note this will not simulate the old DNLS command mode completely as there would NOT be a special jump mode, An improvement I think. In old DNLS I was in the habit of always hitting a command delete before every command to make sure I was out of the jump mode, I had hoped the new NLS lump mode, consistant with all other command modes, would allow me to do away with this expensive and wasteful practice, Instead, I find I still hit CD before every command in order to make sure I'm not in a repeat mode, Expensive in cpu time and wasteful in unnecessary user button pushes,

The modification in the DSEL I suggest above would solve this problem as well as allow the user much fewer cognitive determinations when he needs to repeat a command or change to a different command, in general, this is an important overall improvement for DNLS users much greater in magnitude than the EXPERT EXPERT mode i suggested (unfortunately named and implemented with respect to guestionmark yet even so, still favored by experienced users), It woyid also solve or obsolete the problems expressed by many others in <feedback,fdbk,> concerning recognition and the DSEL,

1

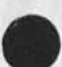

markers in new nls

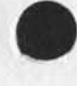

(J23552) 9=JUL=74 10:50; Title: Author(s): Michael D. Kudlick/MDK;<br>Distribution: /FDBK( [ ACTION ] ) KEV( [ INFO=ONLY ] ) ; Sub-Collections: SRI=ARC; Clerk: MDK;

### markers in new nls

My experience is that the mechanism for determining when mar#\*r "addresses" being typed is inconsistent with the rest of NLS address parsing, In many commands (like insert character, for example) a mar er address can be typed WITHOUT the option character preceding it; it's simply a function of how the keyset/mouse keys are depressed and released,

This may be neat for marker usage, but it's hell on learning, and on speedy or sloppy typists like me who don't release the keyset completely before typing the <ca>,

I believe the marker Parsing mechanism incorrectly ignores conTEXTT (is it not true that a marker is an address? if so then why isn't it<br>parsed as an address? ?? )

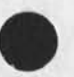

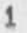

(J23553) 9=JUL=74 11:47; Title:<br>Distribution: /FDBK( [ ACTION ] ) ; NDM*}*  Author (s); N. Dean Meyer/NDM; Sub-Collections: SRI-ARC; ClerK:

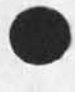

 $\sim$   $\sim$ 

 $\,$  1  $\,$ 

Why does the command "Delete Modifications" deinstitute and program<br>that was instituted as the current content analyzer?

 $\mathbf{1}$ 

INMES

 $\sim$ 

(J23554) 9-JUL-74 15:04;;;;;;; Title: Author(s): Charles H.<br>Irby/CHI; Distribution: /NDM( [ INFO=ONLY ] ) ; Sub-Collections: SRI=ARC; Clerk; CHI;

 $\mathbf{1}$ 

INMES

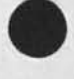

 $\mathbf{v}$   $\mathbf{v}$ 

Dean, changing the name of INMES to MESSAGE seems fine to me (Wasn't it called that before?), You might also consider names like MESSAGEINSERT or MESSAGECOPY, ... == Charles,

Notes on Talk with Tom Humphrey on SRI Text System

 $\label{eq:2.1} \mathcal{L}_\mathbf{t} = \mathcal{L}_{\mathbf{t} \rightarrow \mathbf{t} \rightarrow \mathbf{t} \rightarrow \mathbf{t}}$ 

(J23555) 9=JUL=74 15:06; Title: Author(s): Richard W. Watson/RWW;<br>Distribution: /DCE( [ INFO=O<sub>N</sub>LY ] ) JCN( [ INFO=ONLY ] ) DVN( [<br>INFO=ONLY ] ) CHI( [ INFO=ONLY ] ) ; Sub=Collections: SRI=ARC; Clerk: **RWW;** 

Notes on Talk with Tom Humphrey on SRI Text System

Tom and I talked for about 2 1/2 hours Tues, July 9, I outlined what we wre planning to do for NSW and he described his felt concerns and his view of how ARC and those wno might build a SRI text system might collaborate, 1

He had the following concerns about any resulting system, 2

1) Timing \* He seemed to feel that getting something going soon was important to head off various groups such as LRPS of urban and Social Systems going off on their own, we discussed a scenario for getting up fast with the Utility and a usr interface with at least a subset of features toward which the end system would move, Be seemed resistant to such an approach because of concern that Office 1 had inadequate response for production editing and was missing some needed functions, 2a

2) Cost = He is very concerned about cost and the only area of discussion would be initial costs, Any system he could build special could not be any or much more efficient then what we are headed for with our frontend approach and there are developmental costs to consider, 2b

3) Application needs  $-$  There is the tradeoff between bending the application to fit a system and modifying a system to fit the application. Be seemed concerned that NLS would require heavy bending of the application given its weaknesses with respect to handling headings, tables and other unnamed structures, I acknowledged the weakness in this area but indicated that we felt improvements here would be welcome and could be made probably at less cost then starting from scratch, 2c

4) Interaction Quality = This is an area he seemed to feel very strongly about, wanting very fast response, He felt we were overloading the io such that production editors would be frustrated, He seemed reluctant to use Office 1 for fear of turning initial users off, He felt that Office 1 would be fine tor researchers but not for production editers, I had to admit that Office 1 had been underconfigured and with more core things were better, but his concern remains, I indicated that we could pick our initial users with reasonable care and that they would be very happy with something rather than nothing and that initial experience would be very important, Basically I think he has a good point, even our local system does not nave adequate response for a hard driving production editer, witness the constant frustrations of our own staff, 2d

5) Data Base access . He said that one important side benefit would be the data bases of biographies and other data that would want to be accessed for other purposes, The 6700 peopleare

1

2e

3

4

5

Notes on Talk with Tom Humphrey on SRI Text System

pushing hard to get their system used here, I indicated our desire to hook NLS up to such systems and that it the database was not too iaroe it couid be handled directly in NLS, He seemed very concerned about security and SRI proprietary info and worried about having some of this data on Office 1.

Tom's suggested way to collaborate after we had talked was for them (whoever they are) to build a set of upward compatible execution functions <sup>w</sup>ith NLS to reside in tne PDP 11 and operate under our frontend, This set of execution functions would include a subset of present NLS capabilities for editing and viewing and extensions for headings, tables etc. We talked about how this could be done so that the results could also run on a Tenex (no real concern of his presntly), He also wants to build a processor that would control a phototypesetter and other devices that would talk to the other system with trontend»tool protocols of the NSW form, The goal would be a system that would fit in the evolving network based tool system but handle the gut editing stuff stand alone,

He indicated several times his concern that any system built have compatibility with NLS. One of the clear problems is defining what it is NLS is new that our directions of Frontend, Backend multiple tools make it hard to pin down where it is that NLS resides, IS NLS the whole coherent tool framework we are trying to build, one set of execution functions, just the editer etc, we need to think this issue through as people seem to get easily stuck on past models and not flow well into the future we are headed for,

The goal would be to get the frontend to tool interface defined and for them to work in parailel on the execution module for the 11. We would have to work closely to be sure that the file system for the 11 module and the 10 based NLS are cmpatible if possible with new kinds of node entities and to try to get an approach that results in new capabilities getting cross to the iQ,where our funding is going to come from for this collaboration and possible needed changes in the 10 version of nLS to maintain compatiblitiy with the new features to exist on the 11 is unclear to me,

We haye here a parallel situation with the MST system, of a system **with some Potential incompatibilities with existing NLS, The problem is that basically** NLS **as it presently exists does have some holes for serious production text editing work, As we keep talking we can probably get a completely satisfactory approach to all parties,** we **will probably need to compromise some but** I **feel that a good basis for further discussions has been established, The next step is for Tom** to **write his report and** for **us to review it and feedback** to **him,**
JMB DVN KIRK 9=JUL=74 17:13 23557 New NLS Hard Copy Documentation to be provided to Operations by 1-OCT-74 for Utility Users

(J23557) 9-JUL=74 17:13; Title: Author(s): Jeanne M. Beck, Dirk H. Van Nouhuys, Kirk E, Kelley/JMB DVN KIRK; Distribution: /DIRT( [ INFO=ONLY 1 ) ; Sub=Collections; SRI=ARC DIRT; Clerk; JMB; Origin: ( BECK, CUE, NLS; 7, ), 9=JUL=74 17:09 JMB ;####;

JMB DVN KIRK 9=JUL=74 17:13 23557 New NLS Hard Copy Documentation to oe provided to Operations by 1=OCT=74 for Utility Users

These are issues discussed & agreements made at 2 meetings (3\*JUL»74 & 9-JUL=74) of Operations and Development people involved with Documentation, according to the authors' understanding.

*i* 

JMB DVN KIRK 9-JUL-74 17:13 23557 New *uis* Hard Copy Docuroentation to be provided to operations by

i•OCT-74 for Utility Users

Hard Copy Documentation for the New NLS for Utility users to be provided to Operations by 1=OCT=74 (writing finished 1=SEP=74; one month for printing & distribution) \*

Meetings: 3-JUL-74 10:00 attended by DVN, JHB, KIRK, CHI, JMB, SRL, MDK and 9=JUL=74 11:00 attended by DVN, JMB, JHB 2

Explanatory document 3

Jim Bair has asked for a document that will tell in prose the purpose of commands and how they work, and define some NLS terms, It is generally agreed that it is possible to generate such a document from the HELP data base in the order of one person week, At least two plans exists for that generation: 3a

A filtered HELP data base with the function statements of commands plus certain definitions, The filtered data base would be organized into something like a glossary and a commands section, organized by subsystems and within subsystem alphabetically, Small additions would be needed to the explanations of some commands to supply information missing out of context, 3al

A hardcopy HELP Data Base as described In <12345,> to be called "NLS Reference Guide", That fs, a printout of the heip data base with «pretty» references to statement numbers replacing **links, Table of contents** for each section and outlines for each major branches, an index automatically generated and combined with the LEXICON for a combination glossary index to be located at the end, and a CQMmed version to reduce tne size to under 100 pages, After the first pass, the COM source could be generated in a day, 3a2

## Primer 4 4

Will be only one primer supplied befor Oct 1 == essentially the one now residing (vannouhuys, newprim,) except for changes required by language changes,--agreed meeting #2 4a

Command syntax summary--discussed Meeting #1 5

Agreed that command syntax for Help and summary document would be generated automatically, 5a

It could be part of the Explanatory Document (see--3) or not, 5b

There was extensive discussion of formatting--what metalanguage

**1** 

JMB DVN KIRK 9-JUL=74 17:13 23557 **New** 'NLS Hard Ccpv Documentation to be provided to operations by 1=OCT=74 for Utility Users

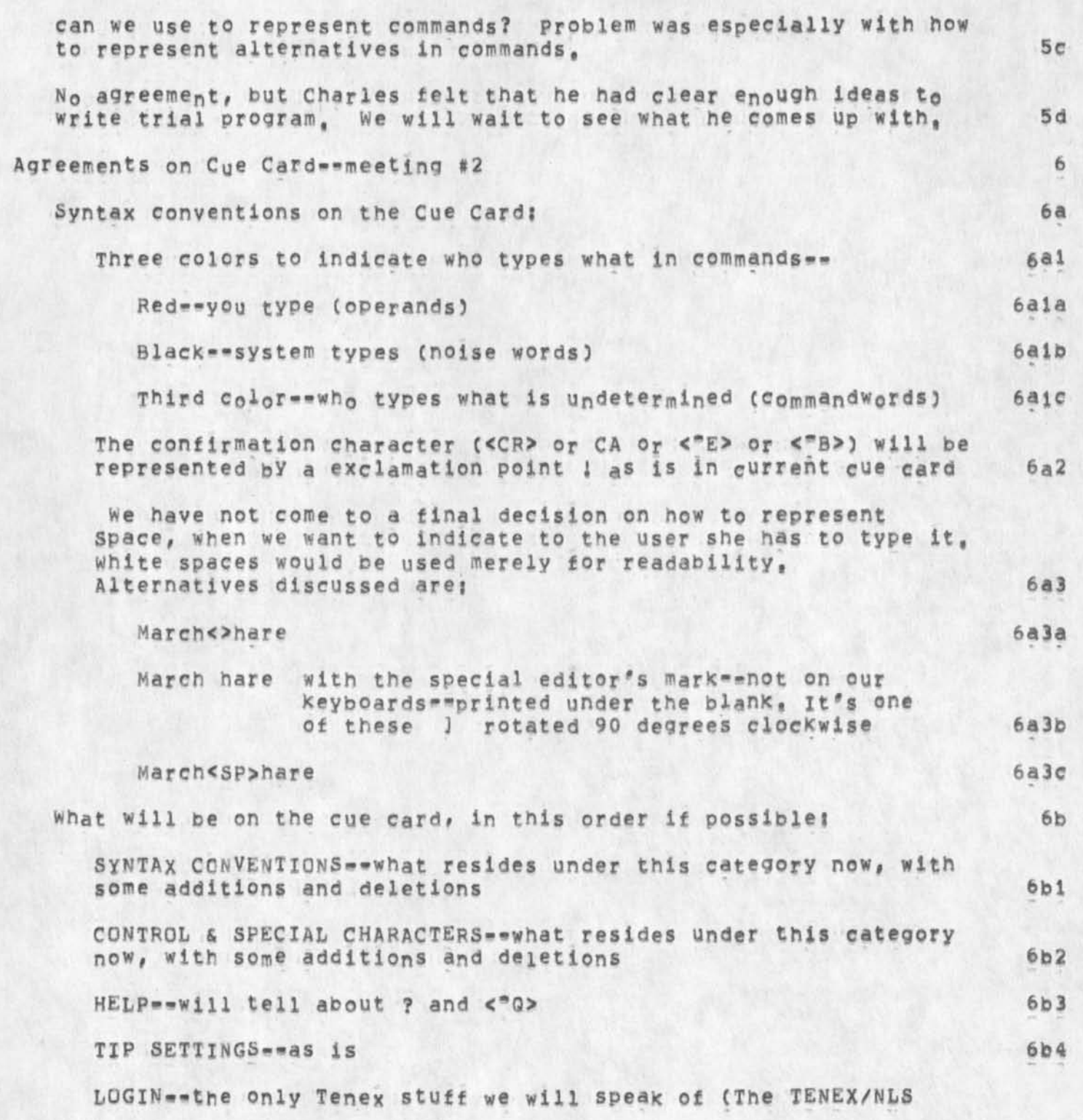

JMB DVN KIRK 9-JUL-74 17:13 23557 New NLS Hard Copy Documentation to be provided to Operations by i-QCT-74 for utility users

 $\mathbf{v} = -\mathbf{v}$ 

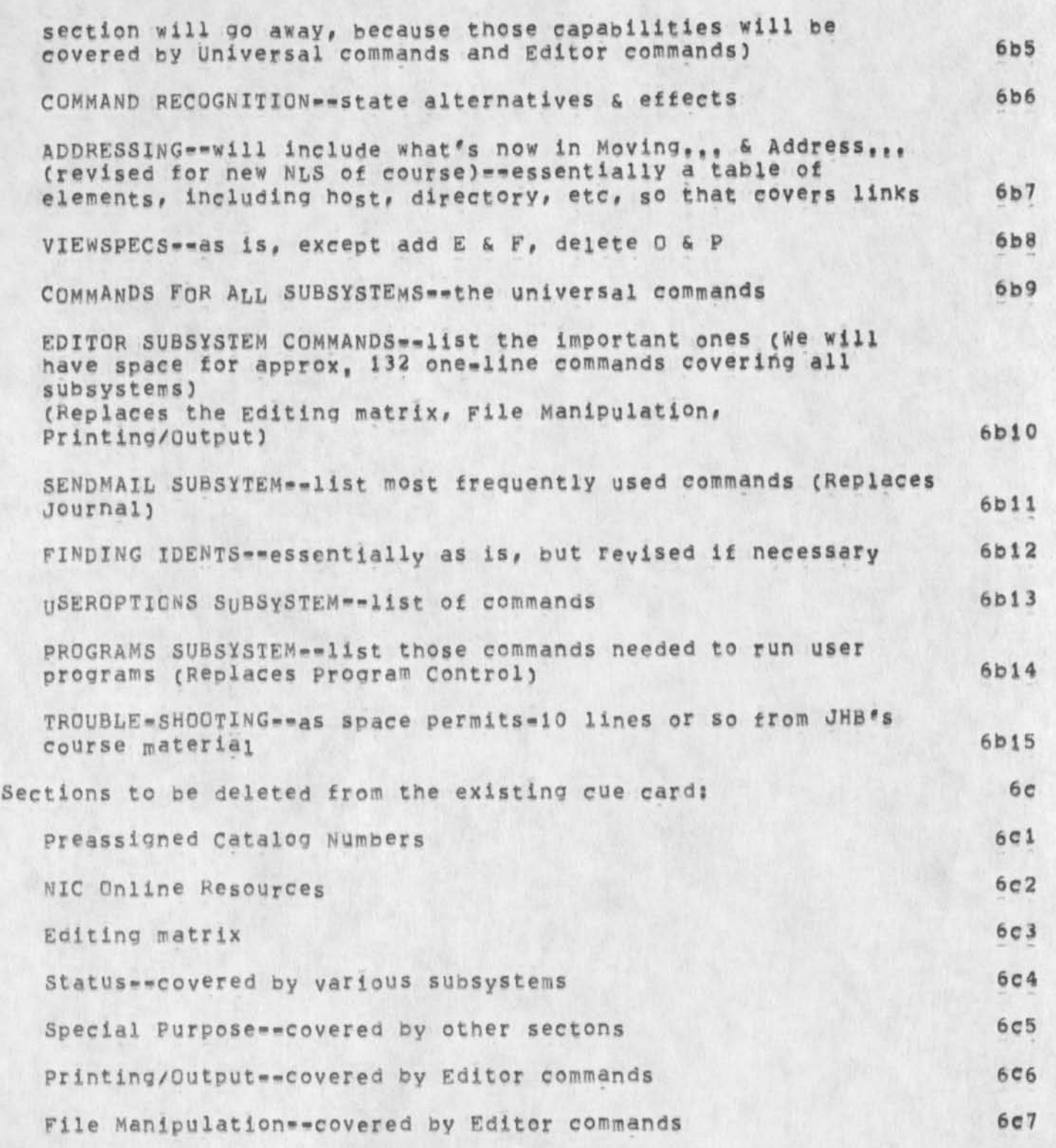

JMB DVN KIRK 9-JUL-74 17:13 23557 New NLS Hard Copy Documentation to be provided to operations by 1-0CT-74 for Utility Users

The above covers a TNLS cue card, We plan to do a PNLS/Lineprecessor cue card in tne Fali, 6d

\* »

## OFFICE-1 USE FOR JANUARY 1974

Group/Directory CPU used Connect time (hrs:minsisecs)

(J23558) 10=JUL=74 21:56; Title: Author(s): James C. Norton/JCN;<br>Distribution: /JHB( [ INFO=ONLY ] ) DLS( [ INFO=ONLY ] ) IMM( [<br>INFO=ONLY ] ) CKM( [ INFO=ONLY ] ) MDK( [ INFO=ONLY ] ) SRL( [ INFO=ONLY ) ) ; Sub-Collections: SRI=ARC; Clerk: JCN; Origini ( NORTON, JANUSE, NLS12, 1, 9-JUL-74 22:19 JCN 1

\*\*\*\*\*\*

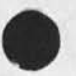

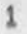

**1** 

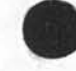

Group/Directory CPU used connect time (hrsiminsisecs)

## ARPA-ENERGY

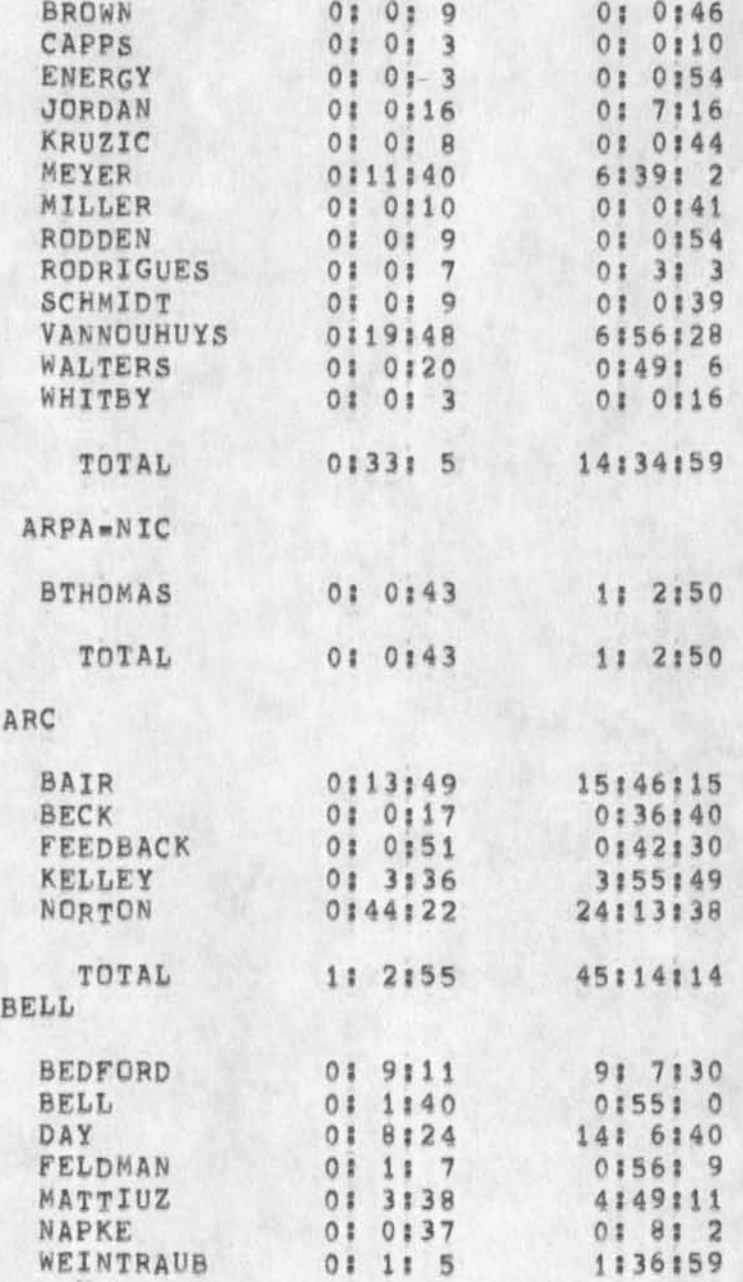

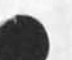

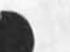

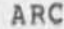

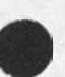

**O F F I C E \* ! U S E F o F J A N U A R Y 1 9 7 4** 

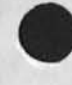

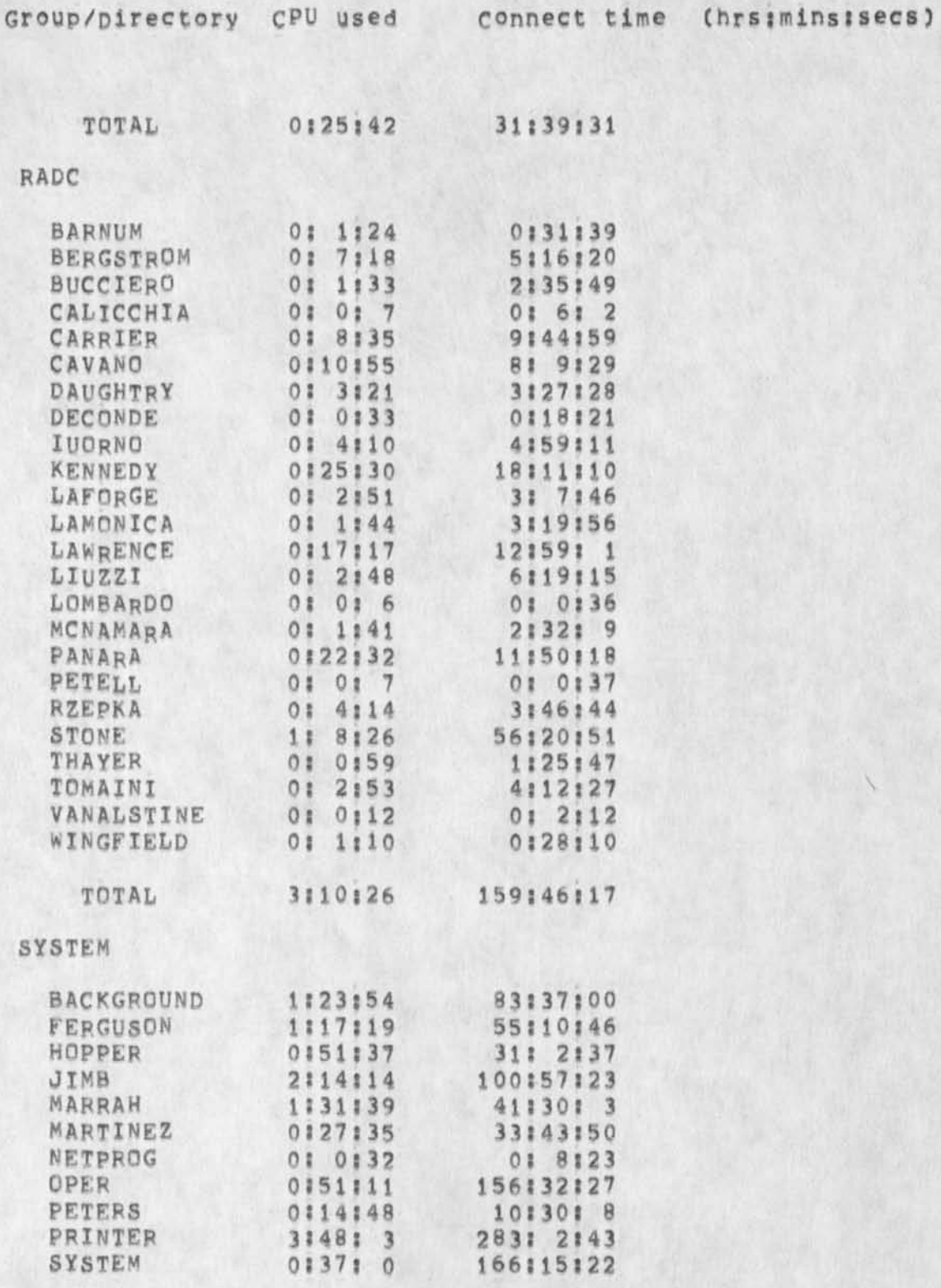

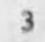

OFFICE-1 USE FOR JANUARY 1974

TOTAL

GRAND TOTAL

 $\infty$ 

Group/Directory CPU used Connect time (hrs:mins:secs) 0: 0: 3  $0; 0; 23$ WALLACE 0: 6:27 WHITE 27:46:16

13:24:22

18:37:13

990:17:21

1242:35:12

 $\frac{4}{3}$